# **ibtidelib Documentation**

*Release 0.8.6*

**Chris Marrison**

**Dec 17, 2021**

# Contents:

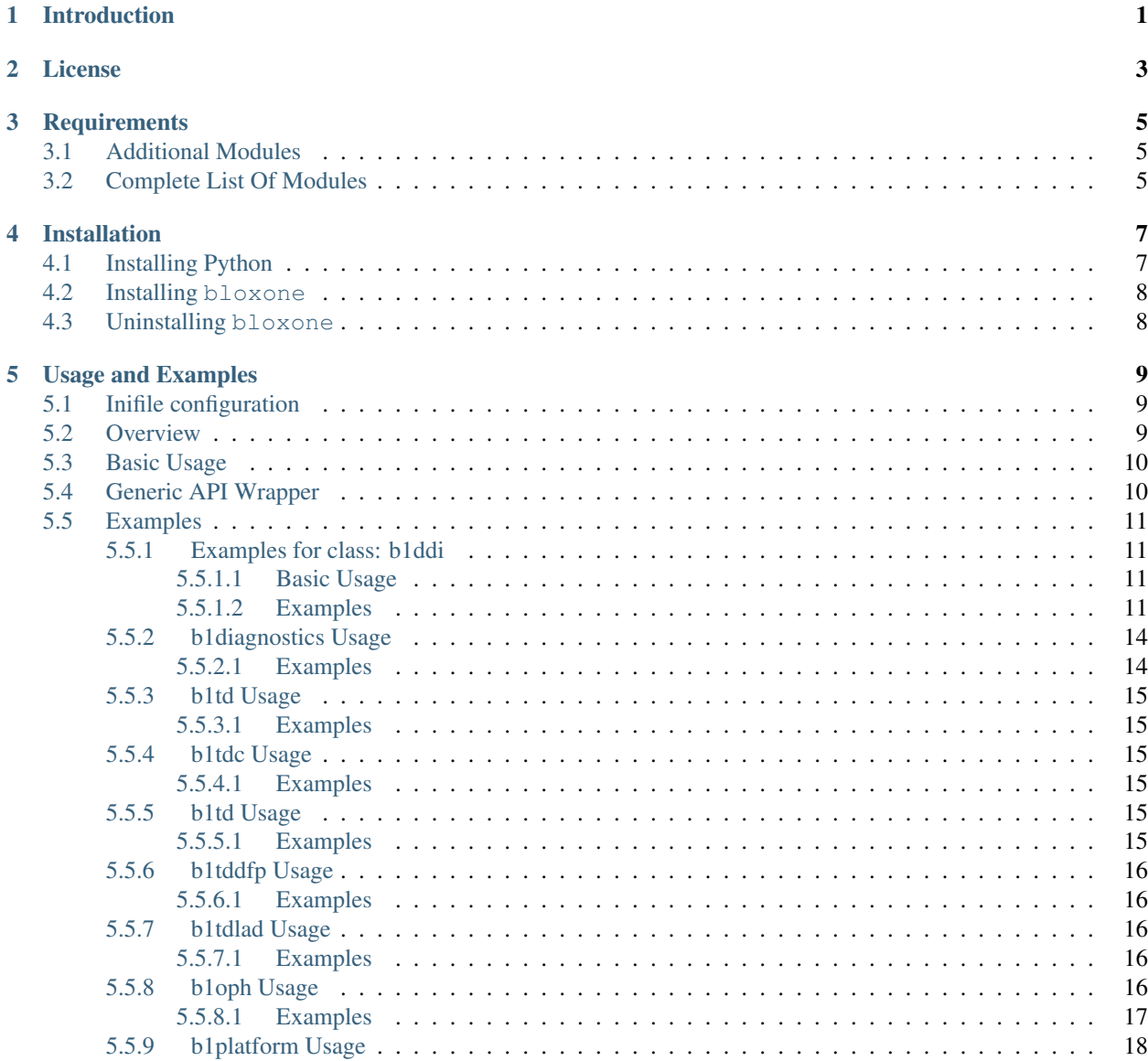

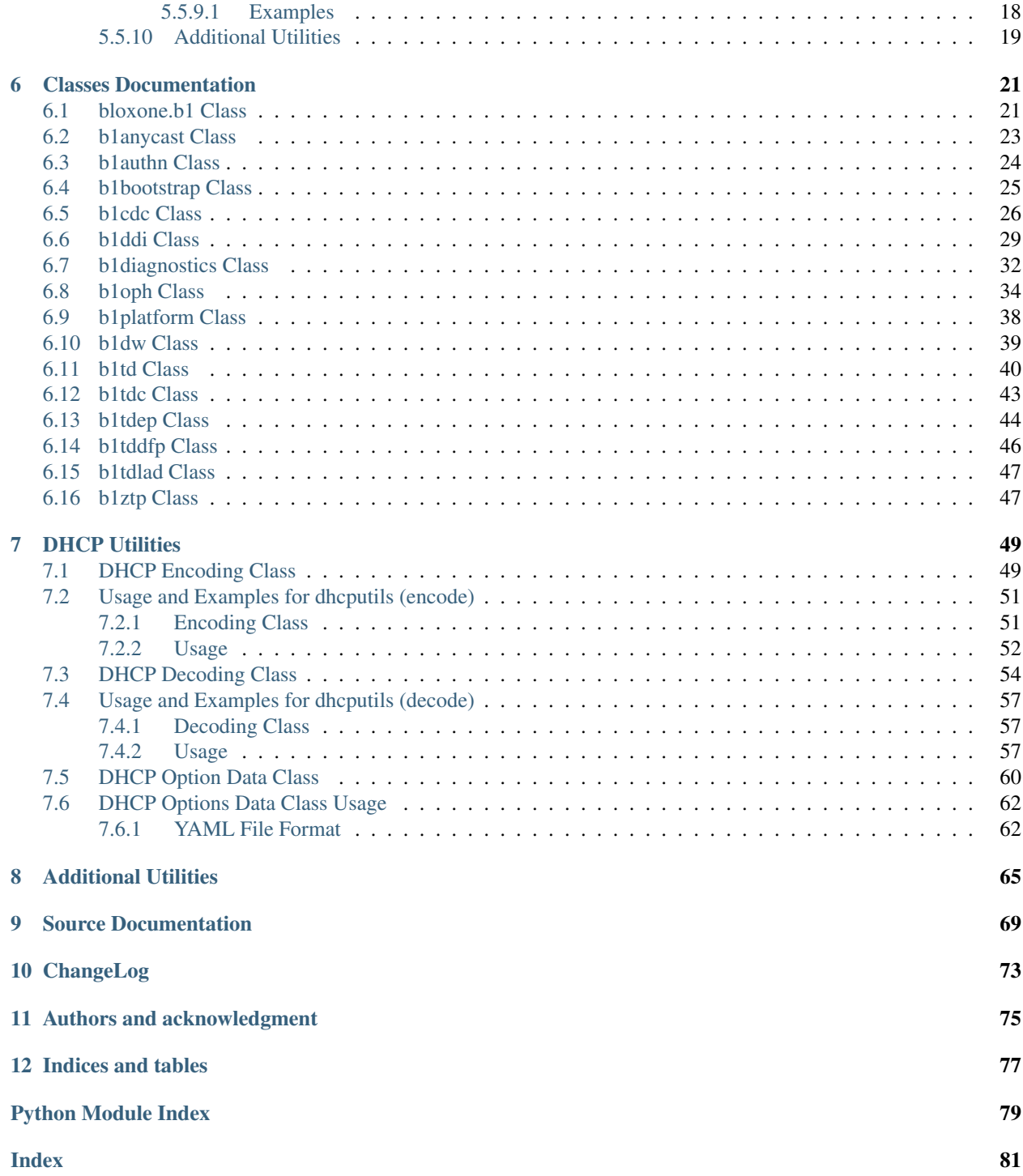

# Introduction

<span id="page-4-0"></span>The Infoblox BloxOne suite of applications provides a RESTful API that is published using Swagger on [https://csp.](https://csp.infoblox.com/apidoc) [infoblox.com/apidoc](https://csp.infoblox.com/apidoc) along with other Infoblox APIs.

This module aims to provide a class hierarchy to simplify access to these published APIs, performing the 'heavy lifting' whilst providing full access to to their functionality. This is achieved by providing simple wrappers that enable you to take the swagger documented object paths, fields and where appropriate JSON body from the documentation and pass them to simple get, create, delete and update methods. These methods simply return a *requests* response object.

In addition, useful utility methods are provided for common tasks such as getting an object id, by defining the object key and value match pair. This is combined with several (currently) undocumented API calls.

Some basic configuration, such a base url, API version and API key are read from an ini file. An example of which is provided. When instantiating/initialising this will read config.ini by default. Alternatively a path can be provided.

PyPi: <https://pypi.org/project/bloxone/>

GitHub: <https://github.com/ccmarris/python-bloxone>

### License

### <span id="page-6-0"></span>Copyright 2020 Chris Marrison

Redistribution and use in source and binary forms, with or without modification, are permitted provided that the following conditions are met:

1. Redistributions of source code must retain the above copyright notice, this list of conditions and the following disclaimer.

2. Redistributions in binary form must reproduce the above copyright notice, this list of conditions and the following disclaimer in the documentation and/or other materials provided with the distribution.

THIS SOFTWARE IS PROVIDED BY THE COPYRIGHT HOLDERS AND CONTRIBUTORS "AS IS" AND ANY EXPRESS OR IMPLIED WARRANTIES, INCLUDING, BUT NOT LIMITED TO, THE IMPLIED WARRANTIES OF MERCHANTABILITY AND FITNESS FOR A PARTICULAR PURPOSE ARE DISCLAIMED. IN NO EVENT SHALL THE COPYRIGHT HOLDER OR CONTRIBUTORS BE LIABLE FOR ANY DIRECT, INDIRECT, IN-CIDENTAL, SPECIAL, EXEMPLARY, OR CONSEQUENTIAL DAMAGES (INCLUDING, BUT NOT LIMITED TO, PROCUREMENT OF SUBSTITUTE GOODS OR SERVICES; LOSS OF USE, DATA, OR PROFITS; OR BUSI-NESS INTERRUPTION) HOWEVER CAUSED AND ON ANY THEORY OF LIABILITY, WHETHER IN CON-TRACT, STRICT LIABILITY, OR TORT (INCLUDING NEGLIGENCE OR OTHERWISE) ARISING IN ANY WAY OUT OF THE USE OF THIS SOFTWARE, EVEN IF ADVISED OF THE POSSIBILITY OF SUCH DAM-AGE.

# **Requirements**

<span id="page-8-0"></span>Important: bloxone requires Python 3.x and was developed under Python 3.8. As such it is unlikely to work with Python 2.x.

# <span id="page-8-1"></span>**3.1 Additional Modules**

In addition to the standard Python 3 Modules bloxone makes use of the following packages:

- requests
- pyyaml

# <span id="page-8-2"></span>**3.2 Complete List Of Modules**

Modules used by bloxone

```
import logging
import configparser
import requests
import json
import datetime
import yaml
```
# Installation

<span id="page-10-0"></span>Important: Please ensure you have Python 3 plus the required modules as defined in the *[Requirements](#page-8-0)* section.

Note: This was developed under Python 3.8 but may work on earlier versions, but has not been tested. It is suggested a minimum version of 3.6, but may work with earlier versions.

Important: Mac users will need the xcode command line utilities installed to use pip3, etc. If you need to install these use the command:

\$ xcode-select --install

### <span id="page-10-1"></span>**4.1 Installing Python**

You can install the latest version of Python 3.x by downloading the appropriate installer for your system from [python.org.](https://python.org)

Note: If you are running MacOS Catalina (or later) Python 3 comes pre-installed. Previous versions only come with Python 2.x by default and you will therefore need to install Python 3 as above or via Homebrew, Ports, etc.

By default the python command points to Python 2.x, you can check this using the command:

\$ python -V

To specifically run Python 3, use the command:

\$ python3

Note: If you are installing Python on Windows, be sure to check the box to have Python added to your PATH if the installer offers such an option (it's normally off by default).

# <span id="page-11-0"></span>**4.2 Installing bloxone**

1. Install from PyPI

The bloxone module is available on PyPI and can simply be installed using pip/pip3:

pip3 install bloxone <--user>

1. Intall bloxone as local package from source

If you have downloaded the source from GitHub then bloxone has been provided as an installable package using pip.

In your appropriate python3 environment you can therefore install bloxone using the pip command from the root of the sourcetree. For example:

```
pip3 install dist/bloxone-<version>-py3-none-any.whl --user
or
```

```
pip3 install dist/bloxone-<version>.tar.gz --user
```
Note: Use of pip ensures module dependencies and allows for uninstallation and upgrades to be handled cleanly.

# <span id="page-11-1"></span>**4.3 Uninstalling bloxone**

You can use pip to unintsall the library. For example:

pip3 uninstall bloxone

## Usage and Examples

### <span id="page-12-1"></span><span id="page-12-0"></span>**5.1 Inifile configuration**

A sample inifile for the bloxone module is shared as *bloxone.ini* and follows the following format provided below:

```
[BloxOne]
url = 'https://csp.infoblox.com'
api\_version = 'v1'api_key = '<you API Key here>'
```
You can therefore simply add your API Key, and this is ready for the bloxone module used by the automation demo script. Legacy, interactive and service API keys are supported.

### <span id="page-12-2"></span>**5.2 Overview**

The aim of this module is to provide simple object based access to the BloxOne APIs and make it as simple as possible to code given the available swagger documentation.

There are several classes/subclasses that provide this access. The base class is b1. This acts as a parent class for the BloxOne Application APIs.

The specific API 'trees' are then split in to subclasses of b1:

- **b1ddi** Access to the BloxOne DDI API with core methods for *get*, *create*, *delete* and *update* in addition to specific task orientated helper methods.
- **b1td** Access to the Infoblox TIDE API with a generic *get* method plus specific task orientated helper methods.
- **b1tdc** Access to the BloxOne Threat Defence Cloud API with a generic *get*, *create*, *delete* methods plus specific task orientated helper methods.
- **b1tdep** Access to the BloxOne Threat Defence Cloud API with a generic *get*, *create*, *delete* and *update* methods plus specific task orientated helper methods.
- **b1tddfp** Access to the BloxOne Threat Defence Cloud API with a generic *get*, and *update* methods plus specific task orientated helper methods.
- **b1tdlad** Access to the BloxOne Threat Defence Cloud API with a generic *get*, method.
- **b1anycast** Access to the BloxOne Anycast API with a generic *get*, *create*, *delete* and *update* methods plus specific task
- **b1authn** Access to the BloxOne On-Prem Authentication Service API with generic *get*, *create*, *delete* and *update* methods plus specific task
- **b1bootstrap** Access to the BloxOne On-Prem Bootstrap App API with generic *get*, *create*, *delete* and *update* methods plus specific task
- **b1cdc** Access to the BloxOne Data Connector API with generic *get*, *create*, *delete* and *update* methods plus specific task
- **b1diagnostics** Allows the user to execute remote commands on an OPH via the API
- **b1oph** Access to the BloxOne On Prem Host API with generic *get*, *create*, *delete* and *update* methods plus specific tasks to allow simple status reporting, App control, etc.
- **b1platform** Methods to provide access to users and audit log information
- **b1sw** Access to the BloxOne Software Upgrade Scheduling API with generic *get*, *create*, *delete* and *update* methods plus specific task
- **b1ztp** Access to the BloxOne On Prem Host Host Activation API with generic *get*, *create*, *delete* and *update* methods plus specific task

In addition to the API interfaces a set of data handling functions is provided in the utils sub-module.

## <span id="page-13-0"></span>**5.3 Basic Usage**

Using BloxOne DDI as an example, the basic usage structure for a *get* is:

```
import bloxone
b1ddi = bloxone.b1ddi(<ini file>)
response = b1ddi.get(\leq object path)if response.status_code in b1ddi.return_codes_ok:
    print(response.text)
else:
    print(response.status_code)
```
Similarly for the other core functions, and classes. For details on method specific parameters, please see the *[class](#page-24-0) [documentation](#page-24-0)*

For debugging purposes, the bloxone module supports logging using logging using DEBUG.

Warning: I have attempted to keep debugging clean, however, there is still potential for the debug output to produce full data dumps of API responses.

### <span id="page-13-1"></span>**5.4 Generic API Wrapper**

It is also possible to use the bloxone.b1 class as a generic API wrapper with public methods for *get*, *create*, *update* and *delete*. These can be used to pass a full URL, and where appropriate body and parameters. It is of course possible to

build the URL using the attributes of this class, in addition to manually entering the full url:

```
import bloxone
b1 = bloxone.b1(<ini file>)
url = 'https://csp.infoblox.com/api/ddi/v1/ipam/ip_space'
response = b1.get(url)print(response.json())
url = bl.ddi\_url + '/ipam/ip_space'response = b1.get(url, _filter='name=="test_ip_space"')
print(response.json())
```
# <span id="page-14-0"></span>**5.5 Examples**

Although the basic flow of: instantiating the class with a configuration ini file; access the attributes or methods, with *get* almost being universal as a method, and using the swagger object paths to access the required resource. Specific examples for each of the classes, and their use, is shown in more detail in the following documents, as well as the usage of utils:

### <span id="page-14-1"></span>**5.5.1 Examples for class: b1ddi**

The aim of this class is to provide simple object based access to the BloxOne DDI API and make it as simple as possible to code given the available swagger documentation.

### <span id="page-14-2"></span>**5.5.1.1 Basic Usage**

For BloxOne DDI therefore the basic usage structure for a *get* is:

```
import bloxone
b1ddi = bloxone.b1ddi(<cini file>)
response = b1ddi.get(<object path>)
if response.status_code in b1ddi.return_codes_ok:
   print(response.text)
else:
    print(response.status_code)
```
With create and update the key difference is that a JSON body is supplied:

```
payload = '{ "address": "10.0.0.0", "cidr": "24" }'
response = b1ddi.create('/ipam/subnet', body=payload)
if repsonse.status_code in b1ddi.return_codes_ok:
    print(repsonse.text)
else:
    print(response.status_code)
    print(response.text)
```
For a complete list of supported methods and details around parameters, please see the *[class documentation](#page-24-0)*

### <span id="page-14-3"></span>**5.5.1.2 Examples**

Todo: These examples are placeholders, useful, but actual example set here is on the todo.

```
# Note this is a set of rough examples to show method calls
import bloxone
import logging
log=logging.getLogger(__name__)
# logging.basicConfig(level=logging.DEBUG)
# Create a BloxOne DDI Object
b1ddi = bloxone.b1ddi()
# Your can specify ini filename/path
# b1ddi = bloxone.b1ddi('/Users/<username/<path>/<inifile>')
# Show API Key
b1ddi.api_key
b1ddi.api_version
# Generic Get wrapper using "Swagger Path for object"
# response = b1ddi.get('<swagger path>')
response = b1ddi.get('/ipam/ip_space')
# Response object handling
response.status_code
response.text
response.json()
# Using custom parameters
response = b1ddi.get('/dns/view', _fields="name, id")response.json()
# Example using _filter
response = b1ddi.get('/ipam/ip_space', _filter='name=="space-name"')
# Example with multiple API parameters
response = b1ddi.get('/ipam/subnet', _tfilter="Owner==marrison", _fields="address")
response = b1ddi.get('/ipam/subnet', _tfilter="Owner~mar")
# Get ID from key/value pair
id = b1ddi.get_id('/dns/auth_zone', key="fqdn", value="home.")
# Example Result: '80b0e234-8d5b-465b-8c98-e9430c5d83a9'
id = b1ddi.get_id('/ipam/ip_space', key="name", value="marrison-lab", include_
˓→path=True)
# 'ipam/ip_space/fd388619-b013-11ea-b956-ca543bd8c483'
# Get DHCP Option IDs as a dictionary
options = b1ddi.get_option_ids()
options['43']
# 'dhcp/option_code/44bbac08-c518-11ea-b9d9-06bf0d811d6d'
# Get data for zone
r = b1ddi.get_zone_child(parent="zone", name="home.", fields="name,record_type,record_
\rightarrowdata")
```
(continues on next page)

(continued from previous page)

```
# Get all on_prem_hosts
# Create b1platform object
b1p = bloxone.b1platform()
response = b1p.on_prem_hosts()
response.text
# Using tag filters
response = b1p.on_prem_hosts(_tfilter="Owner==marrison")
response.text
# Get all records for a 'named' zone
response = b1ddi.get_zone_child(name="home.")
response.text
# Get all zones in a view by view name
response = b1ddi.get_zone_child(name="marrison-dns-view1")
response.text
# Create Examples body = ( '{ "name": "my-ip-space", "tags": { "Owner":
                            "marrison" }}' )
r = b1ddi.create('/ipam/ip_space', body=body)
r.text
# '{"result":{"asm_config":{"asm_threshold":90,"enable":true,"enable_notification
˓→":true,"forecast_period":14,"growth_factor":20,"growth_type":"percent","history":30,
˓→"min_total":10,"min_unused":10,"reenable_date":"1970-01-01T00:00:00Z"},"asm_scope_
˓→flag":0,"comment":"","dhcp_config":{"allow_unknown":true,"filters":[],"ignore_list
˓→":[],"lease_time":3600},"dhcp_options":[],"id":"ipam/ip_space/edfb2cde-c2fc-11ea-
˓→b5c8-3670d2b79356","inheritance_sources":null,"name":"marrison-test","tags":null,
˓→"threshold":{"enabled":false,"high":0,"low":0},"utilization":{"abandon_utilization
˓→":0,"abandoned":"0","dynamic":"0","free":"0","static":"0","total":"0","used":"0",
\rightarrow"utilization":0}}}'
r = \text{b1ddi.get\_object\_by\_key('/ipam/ip\_space', key="name", value="marrison-lab")}r.text
# '{"result":{"asm_config":{"asm_threshold":90,"enable":true,"enable_notification
˓→":true,"forecast_period":14,"growth_factor":20,"growth_type":"percent","history":30,
˓→"min_total":10,"min_unused":10,"reenable_date":"1970-01-01T00:00:00Z"},"asm_scope_
˓→flag":0,"comment":"","dhcp_config":{"allow_unknown":true,"filters":[],"ignore_list
˓→":[],"lease_time":43200},"dhcp_options":[],"id":"ipam/ip_space/fd388619-b013-11ea-
˓→b956-ca543bd8c483","inheritance_sources":null,"name":"marrison-lab","tags":{
˓→"Location":"Hampshire, UK","Owner":"marrison"},"threshold":{"enabled":false,"high
˓→":0,"low":0},"utilization":{"abandon_utilization":0,"abandoned":"0","dynamic":"40",
˓→"free":"65491","static":"5","total":"65536","used":"45","utilization":0}}}'
# Update tags on an on_prem_hosts object example
# Create a b1platform object
b1p = bloxone.b1platform('/Users/marrison/bin/tide.ini')
# Note: this will change the "tags" i.e. replace the "tags" with the "tags" in the.
˓→update body
body = '{"display_name":"marrison-hw-ddi1", "tags":{"Location":"Hampshire, UK","Owner
˓→":"marrison","host/deployment_type":"APPLIANCE","host/k8s":"false","host/ophid":
˓→"63f2b1c3f80455d87186aa054e87f1a9"}}'
# Call the update method
response = b1p.update('/on_prem_hosts', id="97290", body=body)
```
### <span id="page-17-0"></span>**5.5.2 b1diagnostics Usage**

The b1diagnostics provides the ability to run remote commands on an OPH via the API and download the results.

### <span id="page-17-1"></span>**5.5.2.1 Examples**

Todo: These are simple examples to show you usage of the class. More comprehensive documentation is on the todo.

```
from pprint import pprint
import bloxone
# Instantiate class with ini file as argument
diag = bloxone.b1diagnostics('<path to ini>')
# Show remote commands and args
pprint(diag.commands)
# Check a commmand is supported
if diag.is_command('dns_test'):
   print('dns_test is a supported command')
# Get supported arguments
cmd_args = diag.get_args('dns_test')
# Set up dictionary containing required args
args = {'domain_name': 'www.google.com'}
# Execute command and get id
id = diag.execute_task('dns_test', args=args, ophname='youroph-name')
# Get the JSON form of the task results
response = diag.get_task_results(id)
pprint(response.json())
# 'Download' the results (returns text/plain)
text = diag.download_task_results(id).text
pprint(text)
# Get the raw request object for the API call
response = diag.execute_task('dns_test',
                              args=args,
                              ophname='youroph-name',
                              id_only=False)
# Run a privileged task
id = diag.execute_task('reboot',
                        ophname='youroph-name',
                        priv=True)
response = diag.get_task_results(id)
# Use the ophid rather than name of the OPH (perhaps you already have it)
b1oph = bloxone.b1oph('<path to ini>')
ophid = b1oph.get_ophid(name='youroph-name')
id = diag.execute_task('dns_test', args=args, ophid=ophid)
```
### <span id="page-18-0"></span>**5.5.3 b1td Usage**

### <span id="page-18-1"></span>**5.5.3.1 Examples**

Todo: These examples are placeholders, useful, but actual example set here is on the todo.

```
bloxone.utils.reverse_labels("www.infoblox.com")
import bloxone
bloxone.__version__
t = bloxone.b1td('/Users/marrison/configs/emea.ini')
t.tide_url
t.threat_classes().json()
t.threat_properties().json()
t.threat_properties(threatclass="malwareC2").json()
t.threat_properties(threatclass="malwareC2").json()
t.threat_counts().json()
t.historical_threat_counts().json()
t.default_ttl().json()
t.dossier_target_types().json()
t.dossier_sources().json()
t.dossier_target_sources().json()
t.dossierquery("eicar.co").json()
t.dossierquery([ "eicar.co", "pwn.af" ]).json()
t.dossierquery([ "eicar.co", "pwn.af" ], sources="atp").json()
t.dossierquery([ "eicar.co", "pwn.af" ], sources=["atp","whois"]).json()
t.expand_mitre_vector('DGA').json()
t.threat_actor('APT1').json()
```
### <span id="page-18-2"></span>**5.5.4 b1tdc Usage**

### <span id="page-18-3"></span>**5.5.4.1 Examples**

Todo: These examples are placeholders, useful, but actual example set here is on the todo.

```
import bloxone
tdc = bloxone.b1tdc('/Users/marrison/configs/emea.ini')
tdc.get('/access_codes').json()
tdc.get('/cert_download_urls').json()
tdc.get('/content_categories').json()
tdc.get('/threat_feeds').json()
```
### <span id="page-18-4"></span>**5.5.5 b1td Usage**

### <span id="page-18-5"></span>**5.5.5.1 Examples**

Todo: These examples are placeholders, useful, but actual example set here is on the todo.

```
bloxone.utils.reverse_labels("www.infoblox.com")
import bloxone
t = bloxone.b1td('/Users/marrison/configs/emea.ini')
t.version
bloxone.__version__
import bloxone
tdc = bloxone.b1tdc('/Users/marrison/configs/emea.ini')
tdc.get('/access_codes').json()
tdc.get('/cert_download_urls').json()
tdc.get('/content_categories').json()
lad = bloxone.b1lad('/Users/marrison/configs/emea.ini')
lad = bloxone.b1tdlad('/Users/marrison/configs/emea.ini')
lad.get('/lookalike_domains').json()
tdc.get('/threat_feeds').json()
import readline; print('\n'.join([str(readline.get_history_item(i + 1)) for i in
˓→range(readline.get_current_history_length())]))
>>
```
### <span id="page-19-0"></span>**5.5.6 b1tddfp Usage**

### <span id="page-19-1"></span>**5.5.6.1 Examples**

Todo: These examples are placeholders, useful, but actual example set here is on the todo.

```
import bloxone
dfp = bloxone.b1tddfp('/Users/marrison/configs/emea.ini')
response = dfp.get('/dfps')response = dfp.get('/dfps', id=dfp_id)
```
### <span id="page-19-2"></span>**5.5.7 b1tdlad Usage**

### <span id="page-19-3"></span>**5.5.7.1 Examples**

Todo: These examples are placeholders, useful, but actual example set here is on the todo.

```
import bloxone
lad = bloxone.b1tdlad('/Users/marrison/configs/emea.ini')
lad.get('/lookalike_domains').json()
```
### <span id="page-19-4"></span>**5.5.8 b1oph Usage**

The b1oph provides generic calls to manage API calls for OPH management. Additional 'helper' methods such as get\_ophid(), and the ability to see the status of OPHs, Apps, and provide App control.

Todo: Rename OPH

### <span id="page-20-0"></span>**5.5.8.1 Examples**

Todo: These are simple examples to show you usage of the class. More comprehensive documentation is on the todo.

```
from pprint import pprint
import bloxone
# Instantiate class with ini file as argument
oph = bloxone.b1oph('<path to ini>')
# Get the ophid
ophid = b1oph.get_ophid(name='youroph-name')
# Get status for all OPHs
>>> pprint.pprint(b1oph.oph_status_summary())
# Get status for specific OPH
>>> pprint.pprint(b1oph.oph_status_summary(name="my-oph-name"))
{'my-oph-name': {'applications': {'Anycast': 'disabled - stopped',
                                    'CDC': 'disabled - stopped',
                                    'CDC_version': 'v2.1.3',
                                    'DFP': 'disabled - stopped',
                                    'DFP_version': 'v2.1.5',
                                    'DHCP': 'active',
                                    'DHCP_version': 'v3.1.8',
                                    'DNS': 'active',
                                    'DNS_version': 'v3.1.4',
                                    'NGC': 'disabled - stopped'},
                    'host type': 'BloxOne Appliance - B105',
                    'id': '97310',
                    'ip_address': '192.168.1.102',
                    'last_seen': '2021-11-04T19:46:55.942540Z',
                    'nat_ip': None,
                    'status': {'Application Management': 'Online',
                                'OPH State': 'Online',
                                'Platform Management': 'Online'},
                    'version': 'v4.3.6'}}
# Get status for individual app on specified OPH
>>> b1oph.get_app_state(name="my-oph-name", app="DNS")
'active'
# Get status for individual app on specified OPH
>>> b1oph.get_app_state(name="my-oph-name", app="CDC")
'disabled - stopped'
# Perform an action on a an App for specified OPH
>>> b1oph.manage_app(name="my-oph-name", app="CDC", action="start")
False
>>> b1oph.manage_app(name="my-oph-name", app="CDC", action="enable")
True
>>> b1oph.get_app_state(name="non-existent-oph", app="DNS")
```
(continues on next page)

(continued from previous page)

```
ERROR:root:OPH: non-existant-oph not found
'OPH: non-existent-oph not found'
# Specific methods can also be directly called
>>> b1oph.get_app_state(name="my-oph-name", app="CDC")
'stopped'
>>> b1oph.get_app_state(name="my-oph-name", app="CDC")
'stopped'
>>> b1oph.manage_app(name="my-oph-name", app="CDC", action="disable")
True
>>> b1oph.get_app_state(name="my-oph-name", app="CDC")
'disabled - stopped'
>>> b1oph.enable_app(name="my-oph-name", app="CDC")
True
>>> b1oph.disable app(name="my-oph-name", app="CDC")
True
>>> b1oph.manage_app(name="my-oph-name", app="CDC", action="blah")
ERROR:root:Action: blah not supported
False
```
### <span id="page-21-0"></span>**5.5.9 b1platform Usage**

The b1platform provides access to unsupported/undocumented plaform specific API functions. These should therefore, only be used at the users own risk. It should also be noted that these could change at any time.

### <span id="page-21-1"></span>**5.5.9.1 Examples**

Todo: These are simple examples to show you usage of the class. More comprehensive documentation is on the todo.

```
from pprint import pprint
import bloxone
# Instantiate class with ini file as argument
platform = bloxone.b1platform('<path to ini>')
# Get current user details
repsonse = platform.get_current_user()
# Get account membership for current user
response = platform.get_current_user_accounts()
# Get current tenant name
name = platform.get_current_tenant()
# Get list of users
response = platform.get_users()
# Retrieve the audit log
audit log = platform.additlog()# Audit user accounts (uses domain of current user)
```
(continues on next page)

(continued from previous page)

```
list_of_non_complient_users = platform.audit_users()
# Audit user accounts (provide list of domains)
list = platform.audit_users(domains=['infoblox.com', 'mydomain.com'])
```
### <span id="page-22-0"></span>**5.5.10 Additional Utilities**

The utils sub-module contains a set of data Utilities for data validation and normalisation. Typically used for IoCs when using the *bloxone*.b1td methods for searches against TIDE.

For performance purposes when handling bulk data, the data\_type(), validate\_fqdn() and validata\_url() functions use pre-compliled regexes that are created using the buildregex() function, that returns host and url regexes as a tuple.

These can then be passed to the appropriate data function.

For example:

```
import bloxone
host_regex, url_regex = bloxone.utils.buildregex()
qdata = "my.host.name.com"
data_type = bloxone.utils.data_type(qdata, host_regex, url_regex)
# Result = 'host'
qdata = "http://my.host.name.com"
data_type = bloxone.utils.data_type(qdata, host_regex, url_regex)
# Result = 'url'
```
The remaining classes generally provide generic interfaces for *get*, *create*, *update* and *delete*. Usage follows the same format of instantiating the class with an ini file and accessing the generic methods using using the 'swagger' path for the appropriate object.

# Classes Documentation

## <span id="page-24-1"></span><span id="page-24-0"></span>**6.1 bloxone.b1 Class**

### **class** bloxone.**b1**(*cfg\_file='config.ini'*)

Parent Class to simplify access to the BloxOne APIs for subclasses Can also be used to genericallly access the API

### Raises

- [IniFileSectionError](#page-25-0)
- [IniFileKeyError](#page-25-1)
- [APIKeyFormatError](#page-25-2)
- FileNotFoundError

### **create**(*url*, *body="*)

Generic create object wrapper

### Parameters

- **url** (str) Full URL
- **body** (str) JSON formatted data payload

Returns Requests response object

### Return type response object

**delete**(*url*, *id="*, *body="*) Generic delete object wrapper

### Parameters

- **url** (str) Full URL
- $id(str)$  Object id to delete
- **body** (str) JSON formatted data payload

Returns Requests response object

#### Return type response object

**get**(*url*, *id="*, *action="*, *\*\*params*) Generic get object wrapper

#### Parameters

- $\cdot$  url  $(str)$  Full URL
- **id** (str) Optional Object ID
- **action** (str) Optional object action, e.g. "nextavailableip"

Returns Requests response object

#### Return type response object

**post**(*url*, *id="*, *action="*, *body="*, *\*\*params*) Generic Post object wrapper

#### Parameters

- $ur1(str)$  Full URL
- **id**  $(str)$  Optional Object ID
- **action** (str) Optional object action, e.g. "nextavailableip"

Returns Requests response object

Return type response object

### **replace**(*url*, *id="*, *body="*)

Generic create object wrapper

#### Parameters

- $\cdot$  url  $(str)$  Full URL
- **body**  $(str)$  JSON formatted data payload

Returns Requests response object

#### Return type response object

 $update(url, id='', body='')$ Generic create object wrapper

### Parameters

- $ur1(str)$  Full URL
- **body**  $(str)$  JSON formatted data payload

Returns Requests response object

Return type response object

<span id="page-25-0"></span>**class** bloxone.**IniFileSectionError** Exception for missing section in ini file

<span id="page-25-1"></span>**class** bloxone.**IniFileKeyError** Exception for missing key in ini file

<span id="page-25-2"></span>**class** bloxone.**APIKeyFormatError** Exception for API key format mismatch

## <span id="page-26-0"></span>**6.2 b1anycast Class**

### **class** bloxone.**b1anycast**(*cfg\_file='config.ini'*)

Class to simplify access to the BloxOne Platform APIs

### **create**(*objpath*, *body="*)

Generic create object wrapper for platform objects

### Parameters

- **objpath** (str) Swagger object path
- **body**  $(str)$  JSON formatted data payload

### Returns Requests response object

### Return type response object

### **delete**(*objpath*, *id="*)

Generic delete object wrapper for platform objects

### Parameters

- **objpath** (str) Swagger object path
- **id**  $(str)$  Object id to delete

### Returns Requests response object

### Return type response object

**get**(*objpath*, *id="*, *action="*, *\*\*params*) Generic get object wrapper for platform calls

### Parameters

- **objpath** (str) Swagger object path
- **id**  $(str)$  Optional Object ID
- **action**  $(str)$  Optional object action, e.g. "nextavailableip"

Returns Requests response object

### Return type response object

**get\_id**(*objpath*, *\**, *key="*, *value="*, *include\_path=False*) Get object id using key/value pair

#### Parameters

- **objpath** (str) Swagger object path
- **key**  $(str)$  name of key to match
- **value**  $(str)$  value to match
- **include\_path** (bool) Include path to object id

Returns object id or ""

#### Return type id (str)

**update**(*objpath*, *id="*, *body="*) Generic create object wrapper for ddi objects

#### **Parameters**

- **objpath** (str) Swagger object path
- **body**  $(str)$  JSON formatted data payload

Returns Requests response object

Return type response object

## <span id="page-27-0"></span>**6.3 b1authn Class**

**class** bloxone.**b1authn**(*cfg\_file='config.ini'*) Class to simplify access to the BloxOne Platform APIs

> **create**(*objpath*, *body="*) Generic create object wrapper for platform objects

### Parameters

- **objpath** (str) Swagger object path
- **body**  $(str)$  JSON formatted data payload

Returns Requests response object

Return type response object

### **delete**(*objpath*, *id="*)

Generic delete object wrapper for platform objects

### Parameters

- **objpath** (str) Swagger object path
- **id**  $(str)$  Object id to delete

Returns Requests response object

Return type response object

**get**(*objpath*, *id="*, *action="*, *\*\*params*) Generic get object wrapper for platform calls

### Parameters

- **objpath** (str) Swagger object path
- **id** (str) Optional Object ID
- **action**  $(str)$  Optional object action, e.g. "nextavailableip"

Returns Requests response object

Return type response object

**get\_id**(*objpath*, *\**, *key="*, *value="*, *include\_path=False*) Get object id using key/value pair

### Parameters

- **objpath** (str) Swagger object path
- **key**  $(str)$  name of key to match
- **value** (str) value to match
- **include\_path** (bool) Include path to object id

Returns object id or ""

Return type id (str)

**update**(*objpath*, *id="*, *body="*)

Generic create object wrapper for platform objects

### Parameters

- **objpath** (str) Swagger object path
- **body**  $(str)$  JSON formatted data payload

Returns Requests response object

Return type response object

## <span id="page-28-0"></span>**6.4 b1bootstrap Class**

**class** bloxone.**b1bootstrap**(*cfg\_file='config.ini'*) Class to simplify access to the BloxOne Platform APIs

> **create**(*objpath*, *body="*) Generic create object wrapper for platform objects

### Parameters

- **objpath** (str) Swagger object path
- **body**  $(str)$  JSON formatted data payload

Returns Requests response object

Return type response object

### **delete**(*objpath*, *id="*)

Generic delete object wrapper for platform objects

### Parameters

- **objpath** (str) Swagger object path
- **id**  $(str)$  Object id to delete

Returns Requests response object

### Return type response object

**get**(*objpath*, *id="*, *action="*, *\*\*params*) Generic get object wrapper for platform calls

### Parameters

- **objpath** (str) Swagger object path
- **id**  $(str)$  Optional Object ID
- **action**  $(str)$  Optional object action, e.g. "nextavailableip"

Returns Requests response object

### Return type response object

```
get_id(objpath, *, key=", value=", include_path=False)
     Get object id using key/value pair
```
### Parameters

- **objpath** (str) Swagger object path
- **key**  $(str)$  name of key to match
- **value**  $(str)$  value to match
- **include\_path** (bool) Include path to object id

Returns object id or ""

### Return type id (str)

**update**(*objpath*, *id="*, *body="*) Generic create object wrapper for ddi objects

#### Parameters

- **objpath** (str) Swagger object path
- **body**  $(str)$  JSON formatted data payload

Returns Requests response object

Return type response object

### <span id="page-29-0"></span>**6.5 b1cdc Class**

```
class bloxone.b1cdc(cfg_file='config.ini')
     BloxOne DDI API Wrapper Class
```
**add\_tag**(*objpath*, *id*, *tagname="*, *tagvalue="*) Method to add a tag to an existing object Note: PUT/update Not Implemented in API as yet

#### Parameters

- **objpath** (str) Swagger object path
- $id(str) Object$  ID
- **tagname** (str) Name of tag to add
- **tagvalue** (str) Value to associate with tag

Returns Requests response object

### Return type response object

**create**(*objpath*, *body="*)

Generic create object wrapper for ddi objects

### Parameters

- **objpath** (str) Swagger object path
- **body**  $(str)$  JSON formatted data payload

Returns Requests response object

Return type response object

**delete**(*objpath*, *id="*)

Generic delete object wrapper for ddi objects

### Parameters

- **objpath**  $(str)$  Swagger object path
- **id**  $(str)$  Object id to delete

Returns Requests response object

Return type response object

**delete\_tag**(*objpath*, *id="*, *tagname="*)

Method to delete a tag from an existing On Prem Host

### Parameters

- **objpath** (str) Swagger object path
- **tagname** (str) Name of tag to add

Returns Requests response object

Return type response object

```
get(objpath, id=", action=", **params)
```
Generic get object wrapper for ddi objects

### Parameters

- **objpath** (str) Swagger object path
- **id** (str) Optional Object ID
- **action**  $(str)$  Optional object action, e.g. "nextavailableip"

Returns Requests response object

Return type response object

**get\_id**(*objpath*, *\**, *key="*, *value="*, *include\_path=False*) Get object id using key/value pair

#### Parameters

- **objpath** (str) Swagger object path
- **key**  $(str)$  name of key to match
- **value**  $(str)$  value to match
- **include\_path** (bool) Include path to object id

Returns object id or ""

### Return type id (str)

**get\_object\_by\_key**(*objpath*, *\**, *key="*, *value="*, *include\_path=False*) Get object using key/value pair

### Parameters

- **objpath** (str) Swagger object path
- **key**  $(str)$  name of key to match
- **value**  $(str)$  value to match

Returns object id or ""

### Return type id (str)

**get\_tags**(*objpath*, *id="*) Get tags for an object id

### Parameters

- **objpath** (str) Swagger object path
- $id(str) id$  of object

### Returns

Dictionary of current tags or empty dict if none

Return type tags (dict)

### Todo:

- make generic, however, this requires the below
- Lookup dictionary of 'required fields' per object type

```
replace(objpath, id=", body=")
```
Generic create object wrapper for ddi objects

### Parameters

- **objpath** (str) Swagger object path
- **body**  $(str)$  JSON formatted data payload

Returns Requests response object

Return type response object

### **search\_response**(*response*, *key="*, *value="*, *include\_path=False*) Get object id using key/value pair by searching a Request response object.

#### Parameters

- **object** (response) Request response obj
- **key**  $(str)$  name of key to match
- **value**  $(str)$  value to match
- **include** path (bool) Include path to object id

Returns object id or ""

### Return type id (str)

**update**(*objpath*, *id="*, *body="*)

Generic create object wrapper for ddi objects

### Parameters

- **objpath** (str) Swagger object path
- **body** (str) JSON formatted data payload

Returns Requests response object

Return type response object

### <span id="page-32-0"></span>**6.6 b1ddi Class**

```
class bloxone.b1ddi(cfg_file='config.ini')
     BloxOne DDI API Wrapper Class
```
**add\_tag**(*objpath*, *id*, *tagname="*, *tagvalue="*)

Method to add a tag to an existing object Note: PUT/update Not Implemented in API as yet

### Parameters

- **objpath** (str) Swagger object path
- $id(str) Object$  ID
- **tagname** (str) Name of tag to add
- **tagvalue**  $(str)$  Value to associate with tag

Returns Requests response object

Return type response object

**create**(*objpath*, *body="*) Generic create object wrapper for ddi objects

### Parameters

- **objpath** (str) Swagger object path
- **body**  $(str)$  JSON formatted data payload

Returns Requests response object

Return type response object

### **delete**(*objpath*, *id="*)

Generic delete object wrapper for ddi objects

### Parameters

- **objpath** (str) Swagger object path
- **id**  $(str)$  Object id to delete

Returns Requests response object

### Return type response object

```
delete_tag(objpath, id=", tagname=")
```
Method to delete a tag from an existing On Prem Host

### Parameters

- **objpath** (str) Swagger object path
- **tagname** (str) Name of tag to add

Returns Requests response object

Return type response object

**get**(*objpath*, *id="*, *action="*, *\*\*params*)

Generic get object wrapper for ddi objects

### Parameters

• **objpath** (str) – Swagger object path

- **id**  $(str)$  Optional Object ID
- **action**  $(str)$  Optional object action, e.g. "nextavailableip"

Returns Requests response object

Return type response object

**get\_id**(*objpath*, *\**, *key="*, *value="*, *include\_path=False*) Get object id using key/value pair

### Parameters

- **objpath** (str) Swagger object path
- **key**  $(str)$  name of key to match
- **value**  $(str)$  value to match
- **include\_path** (bool) Include path to object id

Returns object id or ""

#### Return type id (str)

**get\_object\_by\_key**(*objpath*, *\**, *key="*, *value="*, *include\_path=False*) Get object using key/value pair

### Parameters

- **objpath** (str) Swagger object path
- **key**  $(str)$  name of key to match
- **value**  $(str)$  value to match

Returns object id or ""

Return type id (str)

```
get_option_ids(option_space=")
```
Return a dictionary of DHCP Option IDs Based on idea/code from John Neerdael

Parameters option\_space (str) - Optional Option Space ID

Returns Dictionary keyed on option number of ids

Return type option\_ids (dict)

**get\_tags**(*objpath*, *id="*) Get tags for an object id

#### Parameters

- **objpath** (str) Swagger object path
- $id(str) id$  of object

### Returns

Dictionary of current tags or empty dict if none

Return type tags (dict)

### Todo:

- make generic, however, this requires the below
- Lookup dictionary of 'required fields' per object type

**get\_zone\_child**(*parent='zone'*, *name="*, *id="*, *fields="*) Method to retrieve Zones in specified view

### Parameters

- **name**  $(str)$  BloxOne object id
- **id** (str) BloxOne object id
- **\*\*params** (dict) Generic API parameters

Returns Requests response object

Return type response object

**post**(*objpath*, *id="*, *action="*, *body="*, *\*\*params*) Generic POST object wrapper for ddi objects

### Parameters

- **objpath**  $(str)$  Swagger object path
- **id**  $(str)$  Optional Object ID
- **action**  $(str)$  Optional object action, e.g. "nextavailableip"
- **body**  $(str)$  JSON formatted data payload

Returns Requests response object

Return type response object

### **replace**(*objpath*, *id="*, *body="*)

Generic create object wrapper for ddi objects

#### Parameters

- **objpath** (str) Swagger object path
- **body**  $(str)$  JSON formatted data payload

Returns Requests response object

### Return type response object

**search\_response**(*response*, *key="*, *value="*, *include\_path=False*)

Get object id using key/value pair by searching a Request response object.

### Parameters

- **object** (response) Request response obj
- **key**  $(str)$  name of key to match
- **value**  $(str)$  value to match
- **include\_path** (bool) Include path to object id

Returns object id or ""

#### Return type id (str)

**update**(*objpath*, *id="*, *body="*) Generic create object wrapper for ddi objects

### Parameters

• **objpath** (str) – Swagger object path

• **body**  $(str)$  – JSON formatted data payload

Returns Requests response object

Return type response object

## <span id="page-35-0"></span>**6.7 b1diagnostics Class**

```
class bloxone.b1diagnostics(cfg_file='config.ini')
     Class to simplify access to the BloxOne Platform APIs
```

```
delete(objpath, id=")
     Generic delete object wrapper for platform objects
```
### Parameters

• **objpath** (str) – Swagger object path

• **id**  $(str)$  – Object id to delete

Returns Requests response object

Return type response object

```
download_task_results(taskid)
```
Get the results for specidied task

**Parameters taskid**  $(str)$  – id of executed task

Returns Requests response object if id\_only=False

Return type response object

### Note:

**execute\_task**(*command*, *args={}*, *ophname=None*, *ophid=None*, *id\_only=True*, *priv=False*) Execute remote command on an OPH

### **Parameters**

- **cmd**  $(str)$  Command to execute
- **args** (dict) Command arguments
- **ophname**  $(str)$  Name of OPH to execute command on (or supply ophid)
- **ophid**  $(str)$  (Optional) ophid of OPH for cmd execution
- **id\_only** (bool) default of True
- **priv** (bool) Run privileged task, default of False

Returns id string of task if id\_only=True (defult) response object: Requests response object if id\_only=False

### Raises

- TypeError Exception if required options not supplied
- KeyErro Exception if ophname is not found (and ophid not supplied)
- Command\_Not\_Supported Exception if command is not valid
- Unknown\_Argument Exception if arguments do not match required
Todo: [ ] Enhance logic to run /priviledgetask or /task Awaiting API enhancement to determine priv versus non-priv [ ] Enhance args check for required arguments Awaiting API enhancement for arg to determine required versus optional arguments

```
get(objpath, id=", action=", **params)
```
Generic get object wrapper for platform calls

Parameters

- **objpath** (str) Swagger object path
- **id**  $(str)$  Optional Object ID
- **action**  $(str)$  Optional object action, e.g. "nextavailableip"

Returns Requests response object

Return type response object

#### **get\_args**(*command*)

Check the args for a command

**Parameters command**  $(str)$  – Command to retrieve argyments for

Returns Disctionary of arguments or empty dictionary if none.

Raises Command Not Supported Exception if command is not available

**get\_id**(*objpath*, *\**, *key="*, *value="*, *include\_path=False*)

Get object id using key/value pair

#### Parameters

- **objpath** (str) Swagger object path
- **key**  $(str)$  name of key to match
- **value**  $(str)$  value to match
- **include\_path** (bool) Include path to object id

Returns object id or ""

Return type id (str)

### **get\_remote\_commands**()

Get set of possible remote commands and parameters

Returns Requests response object

Return type response object

#### **get\_task\_result**(*taskid*)

Get the results for specidied task

**Parameters taskid**  $(str)$  – id of executed task

Returns Requests response object if id\_only=False

Return type response object

### **is\_command**(*command*)

Check whether command is valid

**Parameters command**  $(str)$  – command to check

Returns boolean

**post**(*objpath*, *body="*) Generic create object wrapper for platform objects

#### Parameters

- **objpath** (str) Swagger object path
- **body**  $(str)$  JSON formatted data payload

Returns Requests response object

Return type response object

**update**(*objpath*, *id="*, *body="*) Generic create object wrapper for ddi objects

#### Parameters

- **objpath** (str) Swagger object path
- **body**  $(str)$  JSON formatted data payload

Returns Requests response object

Return type response object

# **6.8 b1oph Class**

**class** bloxone.**b1oph**(*cfg\_file='config.ini'*) Class to simplify access to the BloxOne Platform APIs

> **app\_process\_control**(*name="*, *app="*, *action="*) Start or stop an application process

#### Parameters

- **name**  $(str)$  display\_name of OPH
- $app(str) App Name, e.g. DNS$

Returns bool

**create**(*objpath*, *body="*) Generic create object wrapper for platform objects

#### Parameters

- **objpath** (str) Swagger object path
- **body**  $(str)$  JSON formatted data payload

Returns Requests response object

Return type response object

### **delete**(*objpath*, *id="*)

Generic delete object wrapper for platform objects

- **objpath** (str) Swagger object path
- **id**  $(str)$  Object id to delete

Return type response object

**disable\_app**(*name="*, *app="*)

Disable specified app on named OPH

#### Parameters

- **name**  $(str)$  display\_name of OPH
- **app** (str) App Name, e.g. DNS

Returns bool

**enable\_app**(*name="*, *app="*) Enable specified app on named OPH

#### Parameters

- **name**  $(str)$  display\_name of OPH
- $app(str) App Name, e.g. DNS$

#### Returns bool

**get**(*objpath*, *id="*, *action="*, *\*\*params*) Generic get object wrapper for platform calls

#### Parameters

- **objpath** (str) Swagger object path
- **id**  $(str)$  Optional Object ID
- **action**  $(str)$  Optional object action, e.g. "nextavailableip"

Returns Requests response object

Return type response object

#### **get\_app\_state**(*name*, *app*)

Get status of application for an OPH

#### Parameters

- **name**  $(str)$  display\_name of OPH
- **app** (str) App Name, e.g. DNS

Returns Status or error msg as text

Return type app\_status (str)

**get\_id**(*objpath*, *\**, *key="*, *value="*, *include\_path=False*) Get object id using key/value pair

#### Parameters

- **objpath** (str) Swagger object path
- **key**  $(str)$  name of key to match
- **value**  $(str)$  value to match
- **include\_path** (bool) Include path to object id

Returns object id or ""

Return type id (str)

```
get_ophid(name=")
    Return the ophid of named OPH
```
Parameters name  $(str)$  – display name of OPH

Returns ophid of the specified OPH

Return type ophid(str)

**get\_tags**(*objpath*, *id="*)

Get tags for an object id

Parameters

- **objpath** (str) Swagger object path
- **id**  $(str)$  id of object

#### Returns

Dictionary of current tags or empty dict if none

Return type tags (dict)

#### Todo:

- make generic, however, this requires the below
- Lookup dictionary of 'required fields' per object type

#### **manage\_app**(*name="*, *app="*, *action='status'*)

Perform action on named OPH for specified app

#### Parameters

- **name**  $(str)$  display\_name of OPH
- **app**  $(str)$  App Name, e.g. DNS
- $\text{action}(str)$  action to perform for app

Returns bool

```
on_prem_hosts(**params)
```
Method to retrieve On Prem Hosts (undocumented)

Parameters **\*\*params** (dict) – Generic API parameters

Returns Requests response object

Return type response object

#### **oph\_add\_tag**(*id="*, *tagname="*, *tagvalue="*)

Method to add a tag to an existing On Prem Host

Parameters

- **objpath** (str) Swagger object path
- **tagname** (str) Name of tag to add
- **tagvalue**  $(str)$  Value to associate

Returns Requests response object

Return type response object

**oph\_app\_status**(*oph\_data*)

Translate App status info in JSON data for an OPH

Parameters oph\_data (dict) - Data for individual OPH

Returns Dict of translated status elements

Return type oph\_apps

**oph\_delete\_tag**(*id="*, *tagname="*)

Method to delete a tag from an existing On Prem Host

Parameters

• **objpath** (str) – Swagger object path

• **tagname** (str) – Name of tag to add

Returns Requests response object

Return type response object

#### **oph\_status**(*oph\_data*)

Translate status info in JSON data for an OPH

**Parameters oph data**  $(dict)$  – Data for individual OPH

Returns Dict of translated status elements

Return type oph\_status

# **oph\_status\_rpt**(*json\_data*, *tags=False*)

Build status report from GET /on\_prem\_hosts data

#### Parameters

- **json\_data** (json) API JSON data for On Prem Hosts call
- **tags** (bool) Include tags in response, default False

Returns Dict of status elements

#### Return type rpt

**oph\_status\_summary**(*name="*, *id="*, *tags=False*) Get OPH status information for one or more OPHs

#### Parameters

- **name** (ste) Display name of OPH
- **id**  $(str)$  id of a specific OPH
- **tags** (bool) include tags in report

Returns Dict of translated status elements

#### Return type rpt

**oph\_uptime**(*name="*)

**patch**(*objpath*, *id="*, *body="*)

Generic create object wrapper for ddi objects

- **objpath** (str) Swagger object path
- **body** (str) JSON formatted data payload

Return type response object

**update**(*objpath*, *id="*, *body="*)

Generic create object wrapper for ddi objects

#### Parameters

- **objpath** (str) Swagger object path
- **body** (str) JSON formatted data payload

Returns Requests response object

Return type response object

# **6.9 b1platform Class**

```
class bloxone.b1platform(cfg_file='config.ini')
```
Class now reused for BloxOne Platform Methods, e.g. Audit Log Management of BloxOne On Prem Hosts is via the b1oph Class b1oph class is inherited here for compatibility

**audit\_users**(*domains=[]*)

Audit User Data for non compliant email domains

Parameters domain (list) – List of valid email domains

Returns List of User Data (json)

**auditlog**(*\*\*params*) Get the audit log

Parameters **\*\*params** (dict) – Generic API parameters

Returns audit\_log (list); list of dict

**get\_current\_tenant**(*\*\*params*) Get name of current tenant

Parameters **\*\*params** (dict) – Generic API parameters

Returns string containing name of tenant or '' on failure

**get\_current\_user**(*\*\*params*)

Get Current User Data

```
Parameters **params (dict) – Generic API parameters
```
Returns Requests response object

Return type response object

**get\_current\_user\_accounts**(*\*\*params*) Get Current Users Accounts Data

Parameters **\*\*params** (dict) – Generic API parameters

Returns Requests response object

Return type response object

**get\_full\_auditlog**(*\*\*params*)

**get\_users**(*\*\*params*) Get User Data

Parameters **\*\*params** (dict) – Generic API parameters

Returns Requests response object

Return type response object

# **6.10 b1dw Class**

```
class bloxone.b1sw(cfg_file='config.ini')
     Class to simplify access to the BloxOne Platform APIs
```
**create**(*objpath*, *body="*)

Generic create object wrapper for platform objects

#### Parameters

- **objpath** (str) Swagger object path
- **body** (str) JSON formatted data payload

Returns Requests response object

Return type response object

**delete**(*objpath*, *id="*)

Generic delete object wrapper for platform objects

#### Parameters

- **objpath** (str) Swagger object path
- $id(str)$  Object id to delete

Returns Requests response object

Return type response object

**get**(*objpath*, *id="*, *action="*, *\*\*params*) Generic get object wrapper for platform calls

### Parameters

- **objpath** (str) Swagger object path
- **id**  $(str)$  Optional Object ID
- **action**  $(str)$  Optional object action, e.g. "nextavailableip"

Returns Requests response object

#### Return type response object

**get\_id**(*objpath*, *\**, *key="*, *value="*, *include\_path=False*) Get object id using key/value pair

- **objpath** (str) Swagger object path
- **key**  $(str)$  name of key to match
- **value**  $(str)$  value to match

• **include\_path** (bool) – Include path to object id

Returns object id or ""

Return type id (str)

**update**(*objpath*, *id="*, *body="*) Generic create object wrapper for ddi objects

#### Parameters

- **objpath** (str) Swagger object path
- **body**  $(str)$  JSON formatted data payload

Returns Requests response object

Return type response object

# **6.11 b1td Class**

```
class bloxone.b1td(cfg_file='config.ini')
     BloxOne ThreatDefence API Wrapper Covers TIDE and Dossier
```
**default\_ttl**()

```
dossier_sources()
    Get Sources for Dossier
```
Returns Requests response object

Return type response object

#### **dossier\_target\_sources**(*type='host'*)

Get supported target types for Dossier

**Parameters**  $\tt type(str)$  **– target type** 

Returns Request response object

Return type response object

#### **dossier\_target\_types**()

Get supported target types for Dossier

Returns Request response object

Return type response object

**dossierquery**(*query*, *type='host'*, *sources='all'*, *wait=True*) Simple Dossier Query

#### Parameters

- **query**  $(str \text{ or } list)$  single query or list of same type
- **type**  $(str)$  "host", "ip" or "url"
- **sources** (str) set of sources or "all"

Returns Requests response object

Return type response object

**expand\_mitre\_vector**(*mitre*) Expand MITRE Vector details

Parameters mitre (str) – MITRE Vector

Returns Requests response object

Return type response object

# **get**(*objpath*, *\*\*params*)

Generic get object wrapper for TIDE data objects

### Parameters

- **objpath** (str) Swagger object path
- **action**  $(str)$  Optional object action

Returns Requests response object

Return type response object

#### **historical\_threat\_counts**()

Query Infoblox TIDE for historical threat counts

Returns Requests response object

Return type response object

#### **post**(*objpath*, *body="*)

Generic create object wrapper for ddi objects

#### Parameters

- **objpath** (str) Swagger object path
- **body**  $(str)$  JSON formatted data payload

Returns Requests response object

Return type response object

**querytide**(*datatype*, *query*, *\*\*params*) Query Infoblox TIDE for all avaialble threat data related to query.

#### Parameters

- **datatype** (str) "host", "ip" or "url"
- **query**  $(str)$  query data

Returns Requests response object

Return type response object

**querytideactive**(*datatype*, *query*, *\*\*params*)

Query Infoblox TIDE for "active" threat data i.e. threat data that has not expired at time of call

#### Parameters

- datatype  $(str)$  "host", "ip" or "url"
- **query**  $(str)$  query data

Returns Requests response object

#### Return type response object

**querytidestate**(*datatype*, *query*, *\*\*params*) Query Infoblox TIDE State Tables for specific query

- **datatype** (str) "host", "ip" or "url"
- **query**  $(str)$  query data

Return type response object

#### **threat\_actor**(*name*)

Get Threat Actor details

Parameters name  $(str)$  – Name of Threat Actor

Returns Requests response object

Return type response object

#### **threat\_classes**(*\*\*params*)

Get list of threat classes

Parameters:

Returns Requests response object

Return type response object

#### **threat\_counts**()

Query Infoblox TIDE for active threat counts

Returns Requests response object

Return type response object

#### **threat\_properties**(*threatclass="*, *\*\*params*)

Get list of threat properties

Parameters **threatclass** (str) – Threat Class

Returns Requests response object

Return type response object

**tideactivefeed**(*datatype*, *profile="*, *threatclass="*, *threatproperty="*, *\*\*params*) Bulk "active" threat intel download from Infoblox TIDE state tables for specified datatype.

### Parameters

- datatype  $(str)$  "host", "ip" or "url"
- **profile** (str, optional) Data provider
- **threatclass** (str, optional) tide data class
- **threatproperty** (str, optional) tide data property

Returns Requests response object

Return type response object

**tidedatafeed**(*datatype*, *profile="*, *threatclass="*, *threatproperty="*, *\*\*params*) Bulk threat intel download from Infoblox TIDE for specified datatype. Please use wisely.

- **datatype** (str) "host", "ip" or "url"
- **profile** (str, optional) Data provider
- **threatclass** (str, optional) tide data class

• **threatproperty** (str, optional) – tide data property

Returns Requests response object

Return type response object

# **6.12 b1tdc Class**

**class** bloxone.**b1tdc**(*cfg\_file='config.ini'*) BloxOne ThreatDefence Cloud API Wrapper

> **create**(*objpath*, *body="*) Generic create object wrapper for Threat Defense Cloud

#### Parameters

• **objpath** (str) – Swagger object path

• **body**  $(str)$  – JSON formatted data payload

Returns Requests response object

Return type response object

### **delete**(*objpath*, *id="*, *body="*)

Generic delete object wrapper for Threat Defense Cloud

### Parameters

- **objpath** (str) Swagger object path
- **id**  $(str)$  Object id to delete
- **body**  $(str)$  JSON formatted data payload

Returns Requests response object

Return type response object

**get**(*objpath*, *action="*, *\*\*params*) Generic get object wrapper for Threat Defense Cloud

#### Parameters

- **objpath** (str) Swagger object path
- $\texttt{action}(str)$  Optional object action

Returns Requests response object

Return type response object

**get\_id**(*objpath*, *\**, *key="*, *value="*, *include\_path=False*) Get object id using key/value pair

#### **Parameters**

- **objpath** (str) Swagger object path
- **key**  $(str)$  name of key to match
- **value**  $(str)$  value to match

Returns object id or ""

Return type id (str)

**get\_object\_by\_key**(*objpath*, *\**, *key="*, *value="*, *include\_path=False*) Get object using key/value pair

#### Parameters

- **objpath** (str) Swagger object path
- **key**  $(str)$  name of key to match
- **value**  $(str)$  value to match

Returns object id or ""

Return type id (str)

```
post(objpath, body=")
```
Generic create object wrapper for Threat Defense Cloud

#### Parameters

- **objpath** (str) Swagger object path
- **body**  $(str)$  JSON formatted data payload

Returns Requests response object

Return type response object

### **put**(*objpath*, *id="*, *body="*)

Generic put object wrapper for Threat Defense Cloud

#### Parameters

- **objpath** (str) Swagger object path
- **id**  $(str)$  Object id to update
- **body**  $(str)$  JSON formatted data payload

Returns Requests response object

Return type response object

```
update(objpath, id=", body=")
```
Generic create object wrapper for Threat Defense Cloud

#### Parameters

- **objpath** (str) Swagger object path
- **body** (str) JSON formatted data payload

Returns Requests response object

Return type response object

# **6.13 b1tdep Class**

**class** bloxone.**b1tdep**(*cfg\_file='config.ini'*)

```
create(objpath, body=")
     Generic create object wrapper for ddi objects
```
- **objpath** (str) Swagger object path
- **body**  $(str)$  JSON formatted data payload

Return type response object

#### **delete**(*objpath*, *id="*)

Generic delete object wrapper for ddi objects

### Parameters

- **objpath** (str) Swagger object path
- **id**  $(str)$  Object id to delete

Returns Requests response object

### Return type response object

**get**(*objpath*, *id="*, *action="*, *\*\*params*)

Generic get object wrapper for Threat Defense objects

#### Parameters

- **objpath** (str) Swagger object path
- **id**  $(str)$  Optional Object ID
- **action**  $(str)$  Optional object action, e.g. "nextavailableip"

Returns Requests response object

Return type response object

**get\_id**(*objpath*, *\**, *key="*, *value="*, *include\_path=False*) Get object id using key/value pair

#### Parameters

- **objpath** (str) Swagger object path
- **key**  $(str)$  name of key to match
- **value**  $(str)$  value to match

Returns object id or ""

#### Return type id (str)

**get\_object\_by\_key**(*objpath*, *\**, *key="*, *value="*, *include\_path=False*) Get object using key/value pair

#### Parameters

- **objpath** (str) Swagger object path
- **key**  $(str)$  name of key to match
- **value**  $(str)$  value to match

Returns object id or ""

#### Return type id (str)

**update**(*objpath*, *id="*, *body="*)

Generic create object wrapper for ddi objects

- **objpath** (str) Swagger object path
- **body**  $(str)$  JSON formatted data payload

Return type response object

# **6.14 b1tddfp Class**

**class** bloxone.**b1tddfp**(*cfg\_file='config.ini'*)

**get**(*objpath*, *id="*, *action="*, *\*\*params*) Generic get object wrapper for Threat Defense objects

### Parameters

- **objpath** (str) Swagger object path
- **id**  $(str)$  Optional Object ID
- **action**  $(str)$  Optional object action, e.g. "nextavailableip"

Returns Requests response object

Return type response object

**get\_id**(*objpath*, *\**, *key="*, *value="*, *include\_path=False*) Get object id using key/value pair

#### Parameters

- **objpath** (str) Swagger object path
- **key**  $(str)$  name of key to match
- **value**  $(str)$  value to match

Returns object id or ""

#### Return type id (str)

**get\_object\_by\_key**(*objpath*, *\**, *key="*, *value="*, *include\_path=False*) Get object using key/value pair

#### Parameters

- **objpath** (str) Swagger object path
- **key**  $(str)$  name of key to match
- **value**  $(str)$  value to match

Returns object id or ""

#### Return type id (str)

**update**(*objpath*, *id="*, *body="*) Generic create object wrapper for ddi objects

- **objpath** (str) Swagger object path
- **body**  $(str)$  JSON formatted data payload

Return type response object

# **6.15 b1tdlad Class**

**class** bloxone.**b1tdlad**(*cfg\_file='config.ini'*)

**get**(*objpath*, *\*\*params*) Generic get object wrapper for Threat Defense objects

#### Parameters

- **objpath** (str) Swagger object path
- **id**  $(str)$  Optional Object ID
- **action**  $(str)$  Optional object action, e.g. "nextavailableip"

Returns Requests response object

Return type response object

# **6.16 b1ztp Class**

**class** bloxone.**b1ztp**(*cfg\_file='config.ini'*) Class to simplify access to the BloxOne Platform APIs

> **create**(*objpath*, *body="*) Generic create object wrapper for platform objects

#### Parameters

- **objpath** (str) Swagger object path
- **body**  $(str)$  JSON formatted data payload

Returns Requests response object

Return type response object

### **delete**(*objpath*, *id="*)

Generic delete object wrapper for platform objects

#### Parameters

- **objpath** (str) Swagger object path
- **id**  $(str)$  Object id to delete

Returns Requests response object

#### Return type response object

**get**(*objpath*, *id="*, *action="*, *\*\*params*) Generic get object wrapper for platform calls

- **objpath** (str) Swagger object path
- **id**  $(str)$  Optional Object ID

• **action**  $(str)$  – Optional object action, e.g. "nextavailableip"

#### Returns Requests response object

### Return type response object

**get\_id**(*objpath*, *\**, *key="*, *value="*, *include\_path=False*) Get object id using key/value pair

### Parameters

- **objpath** (str) Swagger object path
- **key**  $(str)$  name of key to match
- **value**  $(str)$  value to match
- **include\_path** (bool) Include path to object id

Returns object id or ""

### Return type id (str)

### **update**(*objpath*, *id="*, *body="*)

Generic create object wrapper for ddi objects

#### Parameters

- **objpath** (str) Swagger object path
- **body**  $(str)$  JSON formatted data payload

Returns Requests response object

Return type response object

# CHAPTER 7

# DHCP Utilities

# **7.1 DHCP Encoding Class**

#### <span id="page-52-0"></span>**class** bloxone.**dhcp\_encode**

Class to assist with Hex Encoding of DHCP Options and sub\_options

**binary\_to\_hex**(*data*)

Format hex string of binary/hex encoded data

**Parameters data**  $(str)$  – data to format

Returns hex encoding as string

#### **boolean\_to\_hex**(*flag*)

Encode boolean value as single hex byte

**Parameters**  $\text{flag}(bool/str)$  **– True or False as bool or text** 

Returns hex encoding as string

**empty\_to\_hex**(*data*)

Return empyt hex string ''

**Parameters data**  $(str)$  – Data not to encode (should be empty)

Returns Empty String ''

**encode\_data**(*sub\_opt*, *padding=False*, *pad\_bytes=1*) Encode the data section of a sub\_option definition

#### Parameters

- **sub\_opt** (dict) Dict containing sub option details Must include 'data' and 'type' keys
- **padding**  $(boo1)$  Whether extra 'null' termination bytes are req.
- **pad\_bytes** (int) Number of null bytes to append

Returns Hex encoded data for specified data-type as string

**encode\_dhcp\_option**(*sub\_opt\_defs=[]*, *padding=False*, *pad\_bytes=1*, *encapsulate=False*, *id=None*, *prefix="*)

Encode list of DHCP Sub Options to Hex

#### Parameters

- sub\_opt\_defs  $(llist)$  List of Sub Option definition dictionaries
- **padding** (bool) Whether extra 'null' termination bytes are req.
- **pad\_bytes** (int) Number of null bytes to append
- **encapsulate** (bool) Add id and total length as prefix
- **id** (*int*) option code to prepend
- **prefix**  $(str)$  String value to prepend to encoded options

Returns Encoded suboption as a hex string

**encode\_sub\_option**(*sub\_opt*, *data\_only=False*, *padding=False*, *pad\_bytes=1*)

Encode individual sub option

#### Parameters

- **sub** opt  $(dict)$  Sub Option Definition, as dict.
- **data\_only** (bool) Encode data portion only if True (Note the sub\_opt dict is also checked for the 'data-only' key)
- **padding** (bool) Whether extra 'null' termination bytes are req.
- **pad\_bytes** (int) Number of null bytes to append

Returns Encoded suboption as a hex string

#### **fqdn\_to\_hex**(*fqdn*)

Encode an fdqn in RFC 1035 Section 3.1 formatted hex

**Parameters**  $\text{fqdn}(str)$  **– hostname to encode** 

Returns hex encoding as string

#### **hex\_length**(*hex\_string*)

Encode Option Length in hex (1-octet)

Parameters hex string  $(str)$  – Octet Encoded Hex String

Returns Number of Hex Octects as hex encoded string

```
int to hex (i, size=8)
```
Encode integer of specified size as signed int in hex

#### Parameters

- **i** (*int*) integer value to encode
- **size** (int) size in bits [8, 16, 32]

Returns hex encoding as string

### **ip\_to\_hex**(*ip*)

Encode an IPv4 or IPv6 address to hex

**Parameters ip**  $(str)$  – IPv4 or IPv6 address as a string

Returns hex encoding as string

#### **ipv4\_address\_to\_hex**(*ipv4*) Encode an IPv4 address to hex

**Parameters**  $ipv4(str) - IPv4$  **address as a string** 

Returns hex encoding as string

**ipv6\_address\_to\_hex**(*ipv6*) Encode an IPv6 address to hex

**Parameters**  $i$ **pv6** ( $str$ ) – IPv4 or IPv6 address as a string

Returns hex encoding as string

**optcode\_to\_hex**(*optcode*) Encode Option Code in hex (1-octet)

Parameters **optcode** (str/int) – Option Code

Returns hex encoding as string

### **string\_to\_hex**(*string*)

Encode a text string to hex

Parameters string  $(str)$  – text string

Returns hex encoding as string

#### **tests**()

Run through encoding methods and output example results

#### **uint** to hex  $(i, size=8)$

Encode integer of specified size as unsigned int in hex Uses 2's compliment if supplied with negative number

#### Parameters

- **i** (*int*) integer value to encode
- $size(int) size in bits [8, 16, 32]$

Returns hex encoding as string

#### **validate\_ip**(*ip*)

Validate input data is a valid IP address (Supports both IPv4 and IPv6)

**Parameters ip**  $(str)$  – ip address as a string

Returns Return True for valid and False otherwise

Return type bool

# **7.2 Usage and Examples for dhcputils (encode)**

The DHCP Utils provides classes to assist with the encoding and decoding of DHCP options in to/from hexidecimal. The primary use case is for sub-option encoding for custom option spaces, in particular, Option 43 encoding.

# **7.2.1 Encoding Class**

The [bloxone.dhcp\\_encode\(\)](#page-52-0) class provides a set of *encode* methods to enable the encoding of defined DHCP sub options and data.

To encode the specific data-types a set of *type\_to\_hex* methods are provided. These will take a specific input data=type and apply the required encoding methodology to generate a compliant hexidecimal string for

## **7.2.2 Usage**

The core aim of the class is to provide a simpler interface to encode DHCP sub options defined as a dictionary and provide an encoding.

To ensure flexibility the encoding is broken down in to three methods: encode\_dhcp\_option(), encode\_sub\_option() and encode\_data().

Sub-options are defined as a dictionary, with three required keys:

'code' the sub option code

'type' the data-type

'data' the data to encode using the specified type

And several optional keys:

'array' Boolean to indicate whether the data should be encoded as an array, e.g. array of IP addresses

'data-only' Boolen to indicate that only the data in the sub option should be encoded. i.e. do not add the encoded option code and length

For example:

```
sub1 = { 'code': 1, 'type': 'string', 'data': 'ABCDEFG'}
sub2 = { 'code': 2, 'type': 'ipv4 address', }'data': '10.10.10.10,10.11.11.11', 'array': True }
```
Since there is typically more that one sub-option required, these can be added to a list that is processed, and encoded, by the encode\_dhcp\_option() method:

options = [ sub1, sub2 ]

An example, with example output is shown below:

#### **import bloxone**

```
de = bloxone.dhcp_encode()
# Set up the sub-options
sub1 = { 'code': 1, 'type': 'string', 'data': 'ABCDEFG'}
sub2 = { 'code': 2, 'type': 'ipv4\_address', }'data': '10.10.10.10,10.11.11.11', 'array': True }
# Create list for option to be encoded together
options = [ sub1, sub2 ]
# Encode e.g. for Option 43
h = de.encode_dhcp_option(options)
print(h)
\mathbf{r} '\mathbf{r}\gg print(h)
01074142434445464702080a0a0a0a0a0b0b0b
\mathbf{r} 's \mathbf{r}
```
(continues on next page)

(continued from previous page)

```
# Show the encoding for just one sub-option
print(de.encode_sub_option(sub2))
'''>>> print(de.encode_sub_option(sub2))
02080a0a0a0a0a0b0b0b
Ttest_data = { 'code': '101', 'type': 'fqdn', 'data': 'www.example.com' }
hex_data = encode_data(test_data)
\mathbf{r}>>> print(de.encode_data(test_data))
03777777076578616d706c6503636f6d00
\mathbf{r} '\mathbf{r}
```
Return a list of supported data types:

```
>>> import bloxone
>>> de = bloxone.dhcp_encode()
>>> de.opt_types
['string', 'ipv4_address', 'ipv6_address', 'boolean', 'int8', 'uint8',
'int16', 'uint16', 'int32', 'uint32', 'fqdn', 'binary', 'empty']
```
Each of the supported data-types has a specific method of the format *type to hex()*. These can be directly access and typically support data both in its native format and as a string:

```
de.string_to_hex('Hello World')
de.ip4_address_to_hex('192.168.1.101')
de.fqdn_to_hex('www.infoblox.com')
de.int8_to_hex('22') or int8_to_hex(22)
etc
```
Specific functions to return the length of the hexidecimal string in hex and encoding of the option code (basically a wrapper of int8), are also provided:

```
h = de.ip4_address_to_hex('10.10.10.10')
de.hex_length(h)
de.optcode_to_hex(125)
```
A tests() method is also provided that will show example encodings for each data-type and option encodings:

```
>>>de.tests()
Encoding types supported: ['string', 'ipv4_address', 'ipv6_address', 'boolean', 'int8
˓→', 'uint8', 'int16', 'uint16', 'int32', 'uint32', 'fqdn', 'binary', 'empty']
Non-array tests:
Type: string: AABBDDCCEEDD-aabbccddeeff, Encoded:
˓→4141424244444343454544442d616162626363646465656666, Length(hex): 19
Type: ipv4_address: 10.10.10.10, Encoded: 0a0a0a0a, Length(hex): 04
Type: ipv4_address: 10.10.10.10.11.11.11.11, Encoded: 0a0a0a0a0b0b0b0b, Length(hex):
\rightarrow 08Type: boolean: True, Encoded: 01, Length(hex): 01
Type: int8: 22, Encoded: 16, Length(hex): 01
```
(continues on next page)

(continued from previous page)

```
Type: int8: -22, Encoded: 96, Length(hex): 01
Type: uint8: 22, Encoded: 116, Length(hex): 01
Type: int16: 33, Encoded: 0021, Length(hex): 02
Type: int16: 33, Encoded: 0021, Length(hex): 02
Type: uint16: 33, Encoded: 10021, Length(hex): 02
Type: int32: 44, Encoded: 0000002c, Length(hex): 04
Type: uint32: -44, Encoded: ffffffd4, Length(hex): 04
Type: uint32: 44, Encoded: 10000002c, Length(hex): 04
Type: fqdn: www.infoblox.com, Encoded: 0377777708696e666f626c6f7803636f6d00,
˓→Length(hex): 12
Type: binary: DEADBEEF, Encoded: deadbeef, Length(hex): 04
Type: empty: , Encoded: , Length(hex): 00
Type: ipv6_address: 2001:DB8::1, Encoded: 20010db8000000000000000000000001,
˓→Length(hex): 10
Type: ipv6 address: 2001:DB8::1,2001:DB8::2, Encoded:
˓→20010db800000000000000000000000120010db8000000000000000000000002, Length(hex): 20
Padding test (1 byte), type string: AABBCCDD 414142424343444400
Full encoding of sample:
˓→01194141424244444343454544442d61616262636364646565666602040a0a0a0a03080a0a0a0a0b0b0b0b040101050116
>>>
```
# **7.3 DHCP Decoding Class**

```
class bloxone.dhcp_decode
```
Class to assist with Hex Encoding of DHCP Options and sub\_options

**check\_data\_type**(*optcode*, *sub\_defs=[]*) Get data\_type for optcode from sub optino definitions

#### **Parameters**

- **optcode** (int) Option code to check
- **sub\_defs** (list of dict) sub option definitions to cross reference

Returns data type as str

**decode\_data**(*data*, *data\_type='string'*, *padding=False*, *pad\_bytes=1*, *array=False*)

**decode\_dhcp\_option**(*hex\_string*, *sub\_opt\_defs=[]*, *padding=False*, *pad\_bytes=1*, *encapsulated=False*, *id=None*, *prefix="*)

Attempt to decode DHCP options from hex representation

Parameters

- sub opt  $\text{defs} (list) \text{List}$  of Sub Option definition dictionaries
- **padding** (bool) Whether extra 'null' termination bytes are req.
- **pad\_bytes** (int) Number of null bytes to append
- **encapsulate** (bool) Add id and total length as prefix
- **id** (*int*) option code to prepend
- **prefix**  $(str)$  String value to prepend to encoded options

Returns Encoded suboption as a hex string

**get\_name**(*optcode*, *sub\_defs=[]*)

Get data\_type for optcode from sub optino definitions

Parameters

- **optcode** (int) Option code to check
- **sub** defs (list of dict) sub option definitions to cross reference

Returns name as str

**guess\_data\_type**(*subopt*, *padding=False*)

**hex\_length**(*hex\_string*) Encode Option Length in hex (1-octet)

Parameters **hex\_string** (str) – Octet Encoded Hex String

Returns Number of Hex Octects as hex encoded string

**hex\_string\_to\_list**(*hex\_string*)

Take a hex string and convert in to a list

Parameters hex\_string  $(str)$  – Hex represented as string

Returns list of hex bytes

**hex\_to\_array\_of\_ip**(*hex\_string*) Decode array of IPv4 or IPv6 addresses to CSV string

Parameters hex\_string  $(str)$  – Hex representation of an array of IPv4 or IPv6

Returns IP Addresses in a CSV string

**hex\_to\_binary**(*data*)

Format hex string of binary/hex encoded data

**Parameters data**  $(str)$  – data to format

Returns hex encoding as string

**hex\_to\_boolean**(*hex\_string*)

Decode Hex value as a string to 'true' or 'false'

**Parameters hex string**  $(str)$  – Hex value as a str

Returns string representation of a boolean

**hex\_to\_empty**(*data*)

Return empyt hex string ''

**Parameters data**  $(str)$  – Data not to encode (should be empty)

Returns Empty String ''

**hex\_to\_fqdn**(*hex\_string*) Decode RFC 1035 Section 3.1 formatted hexa to fqdn

Parameters hex\_string  $(str)$  – hex encoded fqdn

Returns fqdn as string

**hex\_to\_int**(*hex\_string*, *size=8*) Decode hex to signed integer of defined size

Parameters

• **hex\_string**  $(str)$  – hex value as string

• **size** (int) – size in bits [8, 16, 32]

Returns integer

**hex\_to\_ip**(*hex\_string*) Decode a 4 or 16 octect hex string to an IPv4 or IPv6 string

**Parameters hex string** (str) – Hex representation of an IPv4 or IPv6 address

Returns IP Address as a string

**hex\_to\_ipv4\_address**(*hex\_string*)

Decode a hex string to an IPv4 Address as a string

**Parameters hex\_string**  $(str)$  – Hex representation of an IPv4 address

Returns IPv4 Address as a string

**hex\_to\_ipv6\_address**(*hex\_string*)

Decode a hex string to an IPv6 address as a string

**Parameters hex\_string**  $(s \nmid r)$  – Hex representation of an IPv6 address

Returns IPv6 Address as a string

**hex\_to\_optcode**(*hex\_string*) Encode Option Code in hex (1-octet)

Parameters **optcode** (str/int) – Option Code

Returns hex encoding as string

**hex\_to\_string**(*hex\_string*)

Decode a string of hex values to a text string

Parameters hex\_string  $(str)$  – Hex representation of a string

Returns text string (str)

**hex\_to\_suboptions**(*hex\_string*, *encapsulated=False*) Extract the sub-options from the hex data

#### **hex\_to\_uint**(*hex\_string*, *size=8*)

Encode integer of specified size as unsigned int in hex Uses 2's compliment if supplied with negative number

#### Parameters

- **i** (*int*) integer value to encode
- **size** (int) size in bits [8, 16, 32]

Returns hex encoding as string

**output\_decoded\_options**(*decoded\_opts=[]*, *output='pprint'*) Simple output for decode\_dhcp\_options() data

#### Parameters

- **decoded\_opts** (list) List of dict
- **output**  $(str)$  specify format [pprint, csv, yaml]

#### **tests**()

Run through encoding methods and output example results

#### **validate\_ip**(*ip*)

Validate input data is a valid IP address (Supports both IPv4 and IPv6)

**Parameters ip**  $(str)$  – ip address as a string Returns Return True for valid and False otherwise Return type bool

# **7.4 Usage and Examples for dhcputils (decode)**

The DHCP Utils provides classes to assist with the encoding and decoding of DHCP options in to/from hexidecimal. The primary use case is for sub-option encoding for custom option spaces, in particular, Option 43 encoding.

# **7.4.1 Decoding Class**

The *[bloxone.dhcp\\_decode\(\)](#page-57-0)* class provides a set of *decode* methods to attempt to decode a hexideciaml string representation of DHCP sub-options.

To decode specific data-types a set of *hex\_to\_type* methods are provided. These take a hexideciaml string representation of the data and apply the required decoding methodology and return the decoded data.

Since and encoded set of DHCP sub-options does not include the data type accurate decoding is problematic. Two mechanisms are provided to try and address this:

```
- It is possible to provide a known definition for the sub-options and
use the specified data types.
- Allow the class to make a best-efforts *guess* of the data_type.
```
In both cases a string decoding is also applied and provided back. A flag, *guess* is used to inform whether or not the data\_type was *guessed* or based on a known definition.

The DHCP\_OPTION\_DEFS class can be utilised to extract sub-option definitions from a YAML configuration and maintain a vendor database of option definitions.

## **7.4.2 Usage**

The core aim of the class is to provide a simpler interface to decode DHCP sub options and return this as a list of dictionary definitions detailing the decoding.

To ensure flexibility the decoding is broken down in to two methods: decode\_dhcp\_option() and decode data().

decode\_data() takes the hexideciaml string and a data\_type and will apply the appropriate hex\_to\_type() decoding method. For example:

```
import bloxone
de = bloxone.dhcp_decode()
de.decode_data('0a0a0a0a', data_type='ipv4_address')
# Output: '10.10.10.10'
# Note this can be shortened to
# de.decode_data('0a0a0a0a', data_type='ip')
```
decode dhcp option() also takes a hexidecimal string, however, in this case it will be enterpreted as an encoded set of sub-options (based on option 43 encoding). As mentioned due to the fact that this does not contain data type information, you can either provide a dictionary containing an option definition (of the same format used by the

dhcp  $\epsilon$  encode() class), or let the function attempt to make a guess. In both cases the string decoding will be included in the response.

The method returns a list of decoded sub-options with a dictionary per sub option. This will be of the format:

```
[ {'name': 'Undefined',
   'code': 3,
   'data': '10.10.10.10,11.11.11.11',
'data_length': 8,
   'data_str': '\n\n\n\n\x0b\x0b\x0b\x0b',
    'guess': True,
    'type': 'array_of_ip'} ]
```
For simple output an output\_decoded\_options() method is provided.

Examples:

```
import bloxone
de = bloxone.dhcp_decode()
# Hex string to attempt to decode
h = '0119414142424444434343454544442d616162626363646465656566602040a0a0a0a''03080a0a0a0a0b0b0b0b040101050116'
opt_list = de.decode_dhcp_option(h)
de.output_decoded_options(opt_list)
```
This will produce the output:

```
[{'code': 1,
'data': 'AABBDDCCEEDD-aabbccddeeff',
'data length': 25,
'data_str': 'AABBDDCCEEDD-aabbccddeeff',
'guess': True,
'name': 'Undefined',
'type': 'string'},
{'code': 2,
'data': '10.10.10.10',
'data_length': 4,
'data_str': '\n\n\n\n',
'guess': True,
'name': 'Undefined',
'type': 'ip'},
{'code': 3,
'data': '10.10.10.10,11.11.11.11',
'data_length': 8,
'data_str': '\n\n\n\n\x0b\x0b\x0b\x0b',
'guess': True,
'name': 'Undefined',
'type': 'array_of_ip'},
{'code': 4,
'data': 1,
'data_length': 1,
'data_str': '\x01',
'guess': True,
'name': 'Undefined',
'type': 'int8'},
{'code': 5,
'data': 22,
```
(continues on next page)

(continued from previous page)

```
'data_length': 1,
'data_str': '\x16',
'guess': True,
'name': 'Undefined',
'type': 'int8'}]
```
Example providing sub-option definitions using the same hex string:

```
# Set up the sub-option definitions
sub1 = { 'name': 'Test1', 'code': 1, 'type': 'string', 'data': ''}
sub2 = { 'name': 'Test2', 'code': 2, 'type': 'ipv4_address',
                'data': '', 'array': False }
sub3 = { 'name': 'Test3', 'code': 3, 'type': 'ipv4_address',
                'data': '', 'array': True }
sub4 = { 'name': 'Test4', 'code': 4, 'type': 'boolean' }sub5 = { 'name': 'Test5', 'code': 5, 'type': 'int8' }
# Create list of option definitions
options = \lceil sub1, sub2, sub3, sub4, sub5 \rceilopt_list = de.decode_dhcp_option(h, sub_opt_defs=options)
de.output_decoded_options(opt_list)
```
Here you can see that the name and data-types are defined from sub-option definitions:

```
[{'code': 1,
'data': 'AABBDDCCEEDD-aabbccddeeff',
'data length': 25,
'data_str': 'AABBDDCCEEDD-aabbccddeeff',
'guess': False,
'name': 'Test1',
'type': 'string'},
{'code': 2,
'data': '10.10.10.10',
'data_length': 4,
'data_str': '\n\n\n\n',
'guess': False,
'name': 'Test2',
'type': 'ipv4_address'},
{'code': 3,
'data': '10.10.10.10,11.11.11.11',
'data_length': 8,
'data_str': '\n\n\n\n\x0b\x0b\x0b\x0b',
'guess': False,
'name': 'Test3',
'type': 'array_of_ip'},
{'code': 4,
'data': 'true',
'data length': 1,
'data_str': '\x01',
'guess': False,
'name': 'Test4',
'type': 'boolean'},
{'code': 5,
'data': 22,
'data_length': 1,
'data_str': '\x16',
```
(continues on next page)

(continued from previous page)

```
'guess': False,
'name': 'Test5',
'type': 'int8'}]
```
As mentioned the DHCP\_OPTION\_DEFS class can be utilised to access vendor DHCP Option definitions from a YAML configuration an example script and example vendor configuration file can be found as part of the [dhcp\\_option\\_encoding](https://github.com/ccmarris/dhcp_option_encoding) project on GitHub.

A simple example using showing this is shown below:

```
h = 1010c4d532d55432d436c69656e740205687474707303196570736c' +'796e6330312e657073696c6f6e68712e6c6f63616c040334343305' +
        '252f4365727450726f762f4365727450726f766973696f6e696e67' +
        '536572766963652e737663'
v = bloxone.DHCP_OPTION_DEFS('vendor_dict.yaml')
sub_options = v.sub_options('MS-UC-Client')
opt\_list = de.decode\_dhep_option(h, subopt_-defs=sub_optim)de.output_decoded_options(opt_list)
```
As with the dhcp\_encode() class you can get a list of supported decoding data types using the *opt\_types\** attribute:

```
>>> import bloxone
>>> de = bloxone.dhcp_decode()
>>> de.opt_types
['string', 'ip', 'array_of_ip', 'ipv4_address', 'ipv6_address', 'boolean',
'int8', 'uint8', 'int16', 'uint16', 'int32', 'uint32', 'fqdn', 'binary',
'empty']
```
For decoding purposes the generic *ip* and *array\_of\_ip* types are exposed, the respective methods support both IPv4 and IPv6.

Each of the supported data-types has a specific method of the format *hex\_to\_type()*. These can be directly access and typically support data both in its native format and as a string:

```
de.hex_to_string('48656c6c6f20776f726c64')
# 'Hello world'
de.hex_to_ip('c0a80165')
# '192.168.1.101'
de.hex_to_fqdn('0377777708696e666f626c6f7803636f6d00')
# 'www.infoblox.com.'
de.hex_to_int8('16')
# 22
etc
```
A tests() method is also provided that will show example encodings/decodings for each data-type and option encodings.

# **7.5 DHCP Option Data Class**

```
class bloxone.DHCP_OPTION_DEFS(cfg='vendor_dict.yaml')
     Class to load and handle DHCP Option Defs
```
**count**() Get numbner of defined vendors Returns int

**dump\_vendor\_def**(*vendor*)

Returns the vendor definition as a dict

Parameters **vendor** (str) – Vendor Identifier

Returns dict containing vendor definition

**included**(*vendor*)

Check whether this vendor is configured

Parameters **vendor** (str) – Vendor Identifier

Returns bool

**keys**()

Returns list of top level keys

**option\_def**(*vendor*)

Returns option definition as dict

Parameters **vendor** (str) – Vendor Identifier

Returns Dict containing both parent and sub option definitions

**parent\_opt\_def**(*vendor*) Returns parent-option definition as dict

Parameters **vendor** (str) – Vendor Identifier

Returns dict containing parent option definition

**sub\_options**(*vendor*) Returns list of sub-option definitions

Parameters **vendor** (str) – Vendor Identifier

Returns list of dict

**vendor\_description**(*vendor*) Get description of vendor

Parameters **vendor** (str) – Vendor Identifier

**vendor\_keys**(*vendor*) Returns vendor top level keys

Parameters **vendor** (str) – Vendor Identifier

Returns list of keys defined for a vendor

**vendor\_prefix**(*vendor*)

Get the prefix is present as a string

Parameters vendor (str) – Vendor Identifier

Returns string containing defined prefix or '' if none

**vendors**()

Returns list of defined vendors

**version**()

Returns str containing config file version or 'Version not defined'

# **7.6 DHCP Options Data Class Usage**

To simplify the definition and encoding/decoding of DHCP Options with the  $b$ loxone.dhcp\_encode() class, a data class to handle Vendor definitions is included.

The *[bloxone.DHCP\\_OPTION\\_DEFS\(\)](#page-63-0)* class provides a simple interface to read the vendor definition from a YAML file that can contain one or more vendor definitions.

# **7.6.1 YAML File Format**

The base file definition allows for a file version number and a list of vendors, a sample showing all of the options is shown below:

```
---
# DHCP Vendor Option Definitions
version: 0.0.1
vendors:
    Sample-Vendor:
       vci: sample-vci
        description: My Vendor Class
        prefix: "<prefix str if required>"
        option-def:
            parent-option:
                name: option name
                code: 43
                type: binary
                array: False
            sub-options:
                - name: Sub Opt 1
                    code: 1
                    type: string
                    data: Encode this string
                    array: False
                    data-only: False
                - name: Sub Opt 2
                    code: 5
                    type: ipv4_address
                    data: 10.10.10.10,20.20.20.20
                    array: True
                    data-only: False
```
The format allows the complete definition of a vendor, with the core element being the *option-def* that defines, in particular, the list of sub-options for encoding.

The definition can include a prefix to prepend to the encoding, and data-only flags to handle both option 43 style encodings and option 125 style encodings.

Example Definitions:

```
---
# DHCP Vendor Option Definitions
version: 0.0.1
vendors:
```
(continues on next page)

(continued from previous page)

```
MS-UC-Client:
   vci: MS-UC-Client
    description: Microsoft Lync Client
    option-def:
        parent-option:
            name: option 43
            code: 43
            type: binary
            array: False
        sub-options:
            - name: UC Identifier
                code: 1
                type: string
                data: MS-UC-Client
                array: False
            - name: URL Scheme
                code: 2
                type: string
                data: https
                array: False
            - name: Web Server FQDN
                code: 3
                type: string
                data: epslync01.epsilonhq.local
                array: False
            - name: Web Server Port
                code: 4
                type: string
                data: 443
                array: False
            - name: Certificate Web Service
                code: 5
                type: string
                data: /CertProv/CertProvisioningService.svc
                array: False
####### CISCO
# Option 43 sub-option 241
Cisco AP:
    vci: Cisco AP
    description: Cisco Aironet Series APs
    option-def:
        parent-option:
            name: option 43
            code: 43
            type: binary
            array: False
        sub-options:
            - name: Controller IP
                code: 241
                type: ipv4_address
                data: 10.150.1.15,10.150.50.15
                array: True
```
(continues on next page)

(continued from previous page)

```
####### MITEL
   Mitel:
       vci: Mitel
       description: Mitel Phone (prepend 00000403)
       prefix: "00000403"
       option-def:
           parent-option:
               name: option 125
               code: 125
               type: binary
               array: False
           sub-options:
                - code: 125
                    type: string
                    data: id:ipphone.mitel.com;call_srv=X;vlan=X;dscp=46;l2p=X;sw_
˓→tftp=X
                    data-only: True
```
The *[bloxone.DHCP\\_OPTION\\_DEFS\(\)](#page-63-0)* class allows you to specify the YAML file to read, and enables you to read the elements quickly and easily. As an example, the file above can be used to encode the vendors sub-options:

```
import bloxone
de = bloxone.dhcp_encode()
vendors = bloxone.DHCP_OPTION_DEFS('vendor_dict.yaml')
if vendors.included('MS-US-Client'):
    print(de.encode_dhcp_option(vendors.sub_options('MS-US-Client')))
\mathcal{F}^{\dagger}(\mathcal{F}^{\dagger})Vendor: MS-UC-Client, Encoding: 010c4d532d55432d436c69656e7402056874
74707303196570736c796e6330312e657073696c6f6e68712e6c6f63616c04033434
3305252f4365727450726f762f4365727450726f766973696f6e696e675365727669
63652e737663
\mathcal{T} \subset \mathcal{T} \subset \mathcal{T}if vendors.included('Mitel'):
    print(de.encode_dhcp_option(vendors.sub_options('Mitel')))
\mathbf{r}Vendor: Mitel, Encoding: 0000040369643a697070686f6e652e6d6974656c2e636f
6d3b63616c6c5f7372763d583b766c616e3d583b647363703d34363b6c32703d583b737
75f746674703d58
\mathbf{r}^{\top}\mathbf{r}^{\top}\mathbf{r}# Process all vendors:
for vendor in vendors.vendors():
    print(vendor)
    print(de.encode_dhcp_option(vendors.sub_options('Mitel')))
```
An example script using both classes to perform encodings from a CLI can be found on github [https://github.com/](https://github.com/ccmarris/dhcp_option_encoding) [ccmarris/dhcp\\_option\\_encoding](https://github.com/ccmarris/dhcp_option_encoding)

# CHAPTER<sup>8</sup>

# Additional Utilities

**Description:** Simple utility functions for data type validation, domain handling, and data normalisationa specifically with the aim of supporting queries to TIDE and Dossier.

Requirements: Python3 with re, ipaddress, requests

Author: Chris Marrison

Date Last Updated: 20210714

Todo:

Copyright (c) 2018 Chris Marrison / Infoblox

Redistribution and use in source and binary forms, with or without modification, are permitted provided that the following conditions are met:

1. Redistributions of source code must retain the above copyright notice, this list of conditions and the following disclaimer.

2. Redistributions in binary form must reproduce the above copyright notice, this list of conditions and the following disclaimer in the documentation and/or other materials provided with the distribution.

THIS SOFTWARE IS PROVIDED BY THE COPYRIGHT HOLDERS AND CONTRIBUTORS "AS IS" AND ANY EXPRESS OR IMPLIED WARRANTIES, INCLUDING, BUT NOT LIMITED TO, THE IMPLIED WARRANTIES OF MERCHANTABILITY AND FITNESS FOR A PARTICULAR PUR-POSE ARE DISCLAIMED. IN NO EVENT SHALL THE COPYRIGHT HOLDER OR CONTRIBU-TORS BE LIABLE FOR ANY DIRECT, INDIRECT, INCIDENTAL, SPECIAL, EXEMPLARY, OR CONSEQUENTIAL DAMAGES (INCLUDING, BUT NOT LIMITED TO, PROCUREMENT OF SUB-STITUTE GOODS OR SERVICES; LOSS OF USE, DATA, OR PROFITS; OR BUSINESS INTERRUP-TION) HOWEVER CAUSED AND ON ANY THEORY OF LIABILITY, WHETHER IN CONTRACT, STRICT LIABILITY, OR TORT (INCLUDING NEGLIGENCE OR OTHERWISE) ARISING IN ANY WAY OUT OF THE USE OF THIS SOFTWARE, EVEN IF ADVISED OF THE POSSIBILITY OF SUCH DAMAGE.

bloxone.utils.**buildregex**()

Pre-compile 'standard' regexes as used by data\_type and validate\_XXX functions

Parameters **none** –

Returns Compiled regex for hostnames url\_regex (re): Compiled regex for URLs

Return type host regex (re)

bloxone.utils.**convert\_url\_to\_host**(*url*) Break down URL and return host element

Parameters **url** (str) – Validated URL

Returns hostname or ip

Return type host (str)

bloxone.utils.**count\_labels**(*fqdn*) Count number of labels in an FQDN

Parameters **fqdn** (str) – Hostname as fqdn

Returns number of labels

Return type count (int)

bloxone.utils.**data\_type**(*qdata*, *host\_regex*, *url\_regex*) Validate and determine data type (host, ip or url)

#### **Parameters**

- $qdata(str) data$  to determine type/validity
- host\_regex/url\_regex (re) pre-compiled regexes

Returns data type of qdata ("ip", "host", or "url")

Return type dtype (str)

bloxone.utils.**db\_query**(*db\_cursor*, *table*, *query\_type*, *query\_data*, *\*flags*) Perform db query and return appropriate rows

#### **Parameters**

- **db\_cursor** (*ob* j) db.cursor object
- **table** (str) database table name
- **query\_type**  $(str)$  data type for query
- **query** data  $(str)$  search string

Returns (All matching db rows

Return type rows (list)

bloxone.utils.**get\_domain**(*fqdn*, *no\_of\_labels=2*)

Take FQDN and return n label domain or fqdn if no. of labels is 2 or less

#### **Parameters**

- **fqdn**  $(str)$  Hostname as fqdn
- **no** of labels  $(int)$  Number of labels to return default = 2

Returns N label domain name or fqdn

Return type domain (str)

bloxone.utils.**get\_table**(*cursor*) Determine db table and return

Parameters cursor  $(obj)$  – db.cursor object

Returns Table name as string

Return type table (str)

bloxone.utils.**normalise**(*item*, *itype=None*, *port=False*, *www=False*) Take ip, host or url item process and return normalise data.

**Parameters** 

- **item**  $(str)$  item to normalise
- $i$ type  $(str)$  One of ["host", "url", "ip"]
- **port** (bool) stip port number e.g. :8080
- **www**  $(bood)$  strip www. from hostname

Returns Normalised item or "invalid"

Return type normalised (str)

bloxone.utils.**opendb**(*dbfile*)

Open sqlite db and return cursor()

**Parameters dbfile**  $(str)$  – path to file

Returns Returns a db.cursor()

Return type cursor (obj)

bloxone.utils.**reverse\_labels**(*domain*)

Reserve order of domain labels (or any dot separated data, e.g. IP)

Parameters domain (str) – domain.labels

Returns labels.domain

Return type rdomain (str)

bloxone.utils.**strip\_host**(*fqdn*) Take FQDN and strip first label or fqdn if no. of labels is 2 or less

Parameters **fqdn** (str) – Hostname as fqdn

Returns stripped domain down to two labels

Return type domain (str)

bloxone.utils.**validate\_fqdn**(*hostname*, *regex*) Validate input data is a legitmate fqdn

#### **Parameters**

• **hostname**  $(str)$  – fqdn as a string

• **regex**  $(obj)$  – Compiled regex for hostnames

Returns Return True for valid and False otherwise

Return type bool

bloxone.utils.**validate\_ip**(*ip*) Validate input data is a valid IP address **Parameters**  $ip (str) - ip$  **address as a string** 

Returns Return True for valid and False otherwise

Return type bool

bloxone.utils.**validate\_url**(*url*, *regex*) Validate input data is a valid URL

#### Parameters

- **url**  $(str)$  string to verify as URL
- **regex** (re) pre-compiled regex obj

Returns Return True for valid and False otherwise

Return type bool
#### Source Documentation

#### <span id="page-72-4"></span><span id="page-72-3"></span><https://python-bloxone.readthedocs.io/en/latest/>

<span id="page-72-2"></span>**exception** bloxone.bloxone.**APIKeyFormatError** Exception for API key format mismatch

<span id="page-72-1"></span>**exception** bloxone.bloxone.**IniFileKeyError** Exception for missing key in ini file

<span id="page-72-0"></span>**exception** bloxone.bloxone.**IniFileSectionError** Exception for missing section in ini file

**class** bloxone.bloxone.**b1**(*cfg\_file='config.ini'*) Parent Class to simplify access to the BloxOne APIs for subclasses Can also be used to genericallly access the API

#### Raises

- [IniFileSectionError](#page-72-0)
- [IniFileKeyError](#page-72-1)
- [APIKeyFormatError](#page-72-2)
- FileNotFoundError

**create**(*url*, *body="*)

#### Generic create object wrapper

#### Parameters

- **url** (str) Full URL
- **body**  $(str)$  JSON formatted data payload

Returns Requests response object

Return type response object

**delete**(*url*, *id="*, *body="*) Generic delete object wrapper

#### <span id="page-73-0"></span>Parameters

- $ur1(str)$  Full URL
- **id**  $(str)$  Object id to delete
- **body**  $(str)$  JSON formatted data payload

Returns Requests response object

Return type response object

```
get(url, id=", action=", **params)
     Generic get object wrapper
```
#### Parameters

- **url** (str) Full URL
- **id**  $(str)$  Optional Object ID
- **action**  $(str)$  Optional object action, e.g. "nextavailableip"

Returns Requests response object

Return type response object

```
post(url, id=", action=", body=", **params)
     Generic Post object wrapper
```
#### Parameters

- $ur1(str)$  Full URL
- **id**  $(str)$  Optional Object ID
- **action**  $(str)$  Optional object action, e.g. "nextavailableip"

Returns Requests response object

Return type response object

**replace**(*url*, *id="*, *body="*) Generic create object wrapper

#### Parameters

- $ur1(str)$  Full URL
- **body**  $(str)$  JSON formatted data payload

Returns Requests response object

Return type response object

**update**(*url*, *id="*, *body="*) Generic create object wrapper

Parameters

- **url** (str) Full URL
- **body**  $(str)$  JSON formatted data payload

Returns Requests response object

Return type response object

```
bloxone.bloxone.read_b1_ini(ini_filename)
```
Open and parse ini file

<span id="page-74-0"></span>Parameters *ini\_filename* (str) – name of inifile

Returns Dictionary of BloxOne configuration elements

Return type config (dict)

#### Raises

- [IniFileSectionError](#page-72-0)
- [IniFileKeyError](#page-72-1)
- [APIKeyFormatError](#page-72-2)
- FileNotFoundError

#### bloxone.bloxone.**verify\_api\_key**(*apikey*)

Verify format of API Key

Parameters apikey  $(str)$  – api key

Returns True is apikey passes format validation

Return type bool

#### ChangeLog

20211104 v0.8.4 App control for OPHs 2021102 v0.8.3 Added OPH status reporting methods 20210805 v0.8.2 Improved error protection 20210805 v0.8.1 Added requirements.txt for yaml 20210804 v0.8.0 Added output csv and yaml output 20210804 v0.7.9 Minor bug fixes to dhcputils.py 20210803 v0.7.9 Updates to b1ddi to support 'actions' 20210730 v0.7.8 Minor bugs in new dhcp\_decode class 20210730 v0.7.8 dhcp\_decode class 20210726 v0.7.6 Documentation Updated for dhcp option classes 20210723 v0.7.6 Prefix handling in dhcputils, minor bug fixes 20210718 v0.7.5 dhcp\_utils.py with near complete coding class 20210713 v0.7.4 Methods and docs for b1diagnostics class 20210709 v0.7.3 Added get\_ophid() method to b1oph class 20210621 v0.7.2 Fixed issue with get\_zone\_child() method in b1ddi 20210618 v0.7.1 Framwork for b1diagnostics and b1notifications classes 20210308 v0.7.0 Added api\_key format verification, raising exception 20210308 v0.6.9 Added exception raising for ini file not found 20210221 v0.6.8 Created 'public' generic methods for get, create, i replace, update:wq 20210215 v0.6.7 Added New Platform classes for new API elements b1anycast, b1authn, b1bootstrap, b1oph, b1sw, b1ztp Deprecating b1platform class (inherits b1oph for compatibility 20210212 v0.6.6 Added b1cdc class 20201105 v0.6.5 Minor bug fixes 20201105 v0.6.2 Added get\_all\_auditlog() method

20201102 v0.6.0 Fixed the add\_tag and delete\_tag methods

20201022 v0.5.9 Added auditlog method to b1platform

20200907 v0.5.8 Fixed a regex warning in utils.buildregex()

20200904 v0.5.7 Added get\_option\_ids helper method.

20200821 v0.5.5 Changes to project\_urls for packaging

20200821 v0.5.4 Fixed fact that documentation wasn't included in package.

20200818 v0.53 Streamlined get\_id using \_filter

20200818 v0.5.1 Initial Classes for Threat Defence DFP

20200818 v0.5.0 Initial Classes for Threat Defence (EP, Cloud, LAD)

20200817 v0.4.1 Added tag manipulation to b1ddi

20200810 v0.4.0 Minor changes and improved documentatin

20200810 v0.3.9 Fixed bug in b1td.get method

20200807 v0.3.8 Created b1td class for TIDE API b1td.py

20200714 v0.3.0 Added specific add/delete tags for on\_prem\_hosts

20200714 v0.2.4 Added create and update methods to b1platform class

20200713 v0.2.1 Renamed patch to update as originally intended

20200713 v0.2.0 Removed original methods for get\_object

20200713 v0.1.5 Added get\_object\_by\_key and create initial documentation

20200711 v0.1.2 Added generic wrappers for DDI for create and delete

Added get id method to get object id from key/value pair

20200710 v0.1.1 Generic Wrapper and restructuring

20200708 v0.0.5 Read only examples for several b1 objects

Commit before restructuring to a more generic

wrappers and useful functions

20200701 v0.0.2 Subclass for b1ddi api methods added to b1

20200629 v0.0.1 Initial Class commit for b1 class

Base class attributes and ini file handling.

# Authors and acknowledgment

Author: Chris Marrison Email: [chris@infoblox.com](mailto:chris@infoblox.com)

Thanks to Geoff Horne for his input in the early stages of this project, and for letting me undertake it.

Thanks to Krishna Vasudeva for testing and accelerating the addition of some of the classes with her contributions.

Thanks to John Neerdael, for some helper method ideas for b1ddi.

Indices and tables

- genindex
- modindex
- search

Python Module Index

b

bloxone.bloxone, [69](#page-72-3) bloxone.utils, [65](#page-68-0)

#### Index

## A

add\_tag() (*bloxone.b1cdc method*), [26](#page-29-0) add\_tag() (*bloxone.b1ddi method*), [29](#page-32-0) APIKeyFormatError, [69](#page-72-4) APIKeyFormatError (*class in bloxone*), [22](#page-25-0) app\_process\_control() (*bloxone.b1oph method*), [34](#page-37-0) audit\_users() (*bloxone.b1platform method*), [38](#page-41-0) auditlog() (*bloxone.b1platform method*), [38](#page-41-0)

### B

```
b1 (class in bloxone), 21
b1 (class in bloxone.bloxone), 69
b1anycast (class in bloxone), 23
b1authn (class in bloxone), 24
b1bootstrap (class in bloxone), 25
b1cdc (class in bloxone), 26
b1ddi (class in bloxone), 29
b1diagnostics (class in bloxone), 32
b1oph (class in bloxone), 34
b1platform (class in bloxone), 38
b1sw (class in bloxone), 39
b1td (class in bloxone), 40
b1tdc (class in bloxone), 43
b1tddfp (class in bloxone), 46
b1tdep (class in bloxone), 44
b1tdlad (class in bloxone), 47
b1ztp (class in bloxone), 47
binary_to_hex() (bloxone.dhcp_encode method),
         49
bloxone.bloxone (module), 69
bloxone.utils (module), 65
boolean_to_hex() (bloxone.dhcp_encode method),
         49
buildregex() (in module bloxone.utils), 65
C
```
check\_data\_type() (*bloxone.dhcp\_decode method*), [54](#page-57-0)

convert\_url\_to\_host() (*in module bloxone.utils*), [66](#page-69-0) count() (*bloxone.DHCP\_OPTION\_DEFS method*), [60](#page-63-0) count\_labels() (*in module bloxone.utils*), [66](#page-69-0) create() (*bloxone.b1 method*), [21](#page-24-0) create() (*bloxone.b1anycast method*), [23](#page-26-0) create() (*bloxone.b1authn method*), [24](#page-27-0) create() (*bloxone.b1bootstrap method*), [25](#page-28-0) create() (*bloxone.b1cdc method*), [26](#page-29-0) create() (*bloxone.b1ddi method*), [29](#page-32-0) create() (*bloxone.b1oph method*), [34](#page-37-0) create() (*bloxone.b1sw method*), [39](#page-42-0) create() (*bloxone.b1tdc method*), [43](#page-46-0) create() (*bloxone.b1tdep method*), [44](#page-47-0) create() (*bloxone.b1ztp method*), [47](#page-50-0) create() (*bloxone.bloxone.b1 method*), [69](#page-72-4)

# D

data\_type() (*in module bloxone.utils*), [66](#page-69-0) db\_query() (*in module bloxone.utils*), [66](#page-69-0) decode\_data() (*bloxone.dhcp\_decode method*), [54](#page-57-0) decode\_dhcp\_option() (*bloxone.dhcp\_decode method*), [54](#page-57-0) default\_ttl() (*bloxone.b1td method*), [40](#page-43-0) delete() (*bloxone.b1 method*), [21](#page-24-0) delete() (*bloxone.b1anycast method*), [23](#page-26-0) delete() (*bloxone.b1authn method*), [24](#page-27-0) delete() (*bloxone.b1bootstrap method*), [25](#page-28-0) delete() (*bloxone.b1cdc method*), [26](#page-29-0) delete() (*bloxone.b1ddi method*), [29](#page-32-0) delete() (*bloxone.b1diagnostics method*), [32](#page-35-0) delete() (*bloxone.b1oph method*), [34](#page-37-0) delete() (*bloxone.b1sw method*), [39](#page-42-0) delete() (*bloxone.b1tdc method*), [43](#page-46-0) delete() (*bloxone.b1tdep method*), [45](#page-48-0) delete() (*bloxone.b1ztp method*), [47](#page-50-0) delete() (*bloxone.bloxone.b1 method*), [69](#page-72-4) delete\_tag() (*bloxone.b1cdc method*), [27](#page-30-0) delete\_tag() (*bloxone.b1ddi method*), [29](#page-32-0) dhcp\_decode (*class in bloxone*), [54](#page-57-0)

dhcp\_encode (*class in bloxone*), [49](#page-52-0) DHCP\_OPTION\_DEFS (*class in bloxone*), [60](#page-63-0) disable\_app() (*bloxone.b1oph method*), [35](#page-38-0) dossier\_sources() (*bloxone.b1td method*), [40](#page-43-0) dossier\_target\_sources() (*bloxone.b1td method*), [40](#page-43-0) dossier\_target\_types() (*bloxone.b1td method*), [40](#page-43-0) dossierquery() (*bloxone.b1td method*), [40](#page-43-0) download\_task\_results() (*bloxone.b1diagnostics method*), [32](#page-35-0) dump\_vendor\_def() (*bloxone.DHCP\_OPTION\_DEFS method*), [61](#page-64-0)

## E

empty\_to\_hex() (*bloxone.dhcp\_encode method*), [49](#page-52-0) enable\_app() (*bloxone.b1oph method*), [35](#page-38-0) encode\_data() (*bloxone.dhcp\_encode method*), [49](#page-52-0) encode\_dhcp\_option() (*bloxone.dhcp\_encode method*), [49](#page-52-0) encode\_sub\_option() (*bloxone.dhcp\_encode method*), [50](#page-53-0) execute\_task() (*bloxone.b1diagnostics method*), [32](#page-35-0) expand\_mitre\_vector() (*bloxone.b1td method*), [40](#page-43-0)

# F

fqdn\_to\_hex() (*bloxone.dhcp\_encode method*), [50](#page-53-0)

# G

get() (*bloxone.b1 method*), [22](#page-25-0) get() (*bloxone.b1anycast method*), [23](#page-26-0) get() (*bloxone.b1authn method*), [24](#page-27-0) get() (*bloxone.b1bootstrap method*), [25](#page-28-0) get() (*bloxone.b1cdc method*), [27](#page-30-0) get() (*bloxone.b1ddi method*), [29](#page-32-0) get() (*bloxone.b1diagnostics method*), [33](#page-36-0) get() (*bloxone.b1oph method*), [35](#page-38-0) get() (*bloxone.b1sw method*), [39](#page-42-0) get() (*bloxone.b1td method*), [41](#page-44-0) get() (*bloxone.b1tdc method*), [43](#page-46-0) get() (*bloxone.b1tddfp method*), [46](#page-49-0) get() (*bloxone.b1tdep method*), [45](#page-48-0) get() (*bloxone.b1tdlad method*), [47](#page-50-0) get() (*bloxone.b1ztp method*), [47](#page-50-0) get() (*bloxone.bloxone.b1 method*), [70](#page-73-0) get\_app\_state() (*bloxone.b1oph method*), [35](#page-38-0) get\_args() (*bloxone.b1diagnostics method*), [33](#page-36-0) get\_current\_tenant() (*bloxone.b1platform method*), [38](#page-41-0) get\_current\_user() (*bloxone.b1platform method*), [38](#page-41-0) get\_current\_user\_accounts() (*bloxone.b1platform method*), [38](#page-41-0)

get\_domain() (*in module bloxone.utils*), [66](#page-69-0) get\_full\_auditlog() (*bloxone.b1platform method*), [38](#page-41-0) get\_id() (*bloxone.b1anycast method*), [23](#page-26-0) get\_id() (*bloxone.b1authn method*), [24](#page-27-0) get\_id() (*bloxone.b1bootstrap method*), [25](#page-28-0) get\_id() (*bloxone.b1cdc method*), [27](#page-30-0) get\_id() (*bloxone.b1ddi method*), [30](#page-33-0) get\_id() (*bloxone.b1diagnostics method*), [33](#page-36-0) get\_id() (*bloxone.b1oph method*), [35](#page-38-0) get\_id() (*bloxone.b1sw method*), [39](#page-42-0) get\_id() (*bloxone.b1tdc method*), [43](#page-46-0) get\_id() (*bloxone.b1tddfp method*), [46](#page-49-0) get\_id() (*bloxone.b1tdep method*), [45](#page-48-0) get\_id() (*bloxone.b1ztp method*), [48](#page-51-0) get\_name() (*bloxone.dhcp\_decode method*), [54](#page-57-0) get\_object\_by\_key() (*bloxone.b1cdc method*), [27](#page-30-0) get\_object\_by\_key() (*bloxone.b1ddi method*), [30](#page-33-0) get\_object\_by\_key() (*bloxone.b1tdc method*), [43](#page-46-0) get\_object\_by\_key() (*bloxone.b1tddfp method*), [46](#page-49-0) get\_object\_by\_key() (*bloxone.b1tdep method*), [45](#page-48-0) get\_ophid() (*bloxone.b1oph method*), [35](#page-38-0) get\_option\_ids() (*bloxone.b1ddi method*), [30](#page-33-0) get\_remote\_commands() (*bloxone.b1diagnostics method*), [33](#page-36-0) get\_table() (*in module bloxone.utils*), [66](#page-69-0) get\_tags() (*bloxone.b1cdc method*), [27](#page-30-0) get\_tags() (*bloxone.b1ddi method*), [30](#page-33-0) get\_tags() (*bloxone.b1oph method*), [36](#page-39-0) get\_task\_result() (*bloxone.b1diagnostics method*), [33](#page-36-0) get\_users() (*bloxone.b1platform method*), [38](#page-41-0) get\_zone\_child() (*bloxone.b1ddi method*), [31](#page-34-0) guess\_data\_type() (*bloxone.dhcp\_decode*

#### H

*method*), [55](#page-58-0)

hex\_length() (*bloxone.dhcp\_decode method*), [55](#page-58-0) hex\_length() (*bloxone.dhcp\_encode method*), [50](#page-53-0) hex\_string\_to\_list() (*bloxone.dhcp\_decode method*), [55](#page-58-0) hex\_to\_array\_of\_ip() (*bloxone.dhcp\_decode method*), [55](#page-58-0) hex\_to\_binary() (*bloxone.dhcp\_decode method*), [55](#page-58-0) hex\_to\_boolean() (*bloxone.dhcp\_decode method*), [55](#page-58-0) hex\_to\_empty() (*bloxone.dhcp\_decode method*), [55](#page-58-0) hex\_to\_fqdn() (*bloxone.dhcp\_decode method*), [55](#page-58-0) hex\_to\_int() (*bloxone.dhcp\_decode method*), [55](#page-58-0) hex\_to\_ip() (*bloxone.dhcp\_decode method*), [56](#page-59-0)

- hex\_to\_ipv4\_address() (*bloxone.dhcp\_decode method*), [56](#page-59-0)
- hex\_to\_ipv6\_address() (*bloxone.dhcp\_decode method*), [56](#page-59-0)
- hex\_to\_optcode() (*bloxone.dhcp\_decode method*), [56](#page-59-0)
- hex\_to\_string() (*bloxone.dhcp\_decode method*), [56](#page-59-0)
- hex\_to\_suboptions() (*bloxone.dhcp\_decode method*), [56](#page-59-0)
- hex\_to\_uint() (*bloxone.dhcp\_decode method*), [56](#page-59-0)
- historical\_threat\_counts() (*bloxone.b1td method*), [41](#page-44-0)

#### I

included() (*bloxone.DHCP\_OPTION\_DEFS method*), [61](#page-64-0) IniFileKeyError, [69](#page-72-4) IniFileKeyError (*class in bloxone*), [22](#page-25-0) IniFileSectionError, [69](#page-72-4) IniFileSectionError (*class in bloxone*), [22](#page-25-0) int\_to\_hex() (*bloxone.dhcp\_encode method*), [50](#page-53-0) ip\_to\_hex() (*bloxone.dhcp\_encode method*), [50](#page-53-0) ipv4\_address\_to\_hex() (*bloxone.dhcp\_encode method*), [50](#page-53-0) ipv6\_address\_to\_hex() (*bloxone.dhcp\_encode method*), [51](#page-54-0) is\_command() (*bloxone.b1diagnostics method*), [33](#page-36-0)

# K

keys() (*bloxone.DHCP\_OPTION\_DEFS method*), [61](#page-64-0)

#### M

manage\_app() (*bloxone.b1oph method*), [36](#page-39-0)

### N

normalise() (*in module bloxone.utils*), [67](#page-70-0)

## O

on\_prem\_hosts() (*bloxone.b1oph method*), [36](#page-39-0) opendb() (*in module bloxone.utils*), [67](#page-70-0) oph\_add\_tag() (*bloxone.b1oph method*), [36](#page-39-0) oph\_app\_status() (*bloxone.b1oph method*), [36](#page-39-0) oph\_delete\_tag() (*bloxone.b1oph method*), [37](#page-40-0) oph\_status() (*bloxone.b1oph method*), [37](#page-40-0) oph\_status\_rpt() (*bloxone.b1oph method*), [37](#page-40-0) oph\_status\_summary() (*bloxone.b1oph method*), [37](#page-40-0) oph\_uptime() (*bloxone.b1oph method*), [37](#page-40-0) optcode\_to\_hex() (*bloxone.dhcp\_encode method*), [51](#page-54-0) option\_def() (*bloxone.DHCP\_OPTION\_DEFS method*), [61](#page-64-0)

output\_decoded\_options() (*bloxone.dhcp\_decode method*), [56](#page-59-0)

#### P

```
parent opt def() (blox-
        one.DHCP_OPTION_DEFS method), 61
patch() (bloxone.b1oph method), 37
post() (bloxone.b1 method), 22
post() (bloxone.b1ddi method), 31
post() (bloxone.b1diagnostics method), 34
post() (bloxone.b1td method), 41
post() (bloxone.b1tdc method), 44
post() (bloxone.bloxone.b1 method), 70
put() (bloxone.b1tdc method), 44
```

```
querytide() (bloxone.b1td method), 41
querytideactive() (bloxone.b1td method), 41
querytidestate() (bloxone.b1td method), 41
```
### R

Q

```
read_b1_ini() (in module bloxone.bloxone), 70
replace() (bloxone.b1 method), 22
replace() (bloxone.b1cdc method), 28
replace() (bloxone.b1ddi method), 31
replace() (bloxone.bloxone.b1 method), 70
reverse_labels() (in module bloxone.utils), 67
```
## S

```
search_response() (bloxone.b1cdc method), 28
search_response() (bloxone.b1ddi method), 31
string_to_hex() (bloxone.dhcp_encode method),
        51
strip_host() (in module bloxone.utils), 67
sub_options() (bloxone.DHCP_OPTION_DEFS
        method), 61
```
#### T

tests() (*bloxone.dhcp\_decode method*), [56](#page-59-0) tests() (*bloxone.dhcp\_encode method*), [51](#page-54-0) threat\_actor() (*bloxone.b1td method*), [42](#page-45-0) threat\_classes() (*bloxone.b1td method*), [42](#page-45-0) threat\_counts() (*bloxone.b1td method*), [42](#page-45-0) threat\_properties() (*bloxone.b1td method*), [42](#page-45-0) tideactivefeed() (*bloxone.b1td method*), [42](#page-45-0) tidedatafeed() (*bloxone.b1td method*), [42](#page-45-0)

### U

uint\_to\_hex() (*bloxone.dhcp\_encode method*), [51](#page-54-0) update() (*bloxone.b1 method*), [22](#page-25-0) update() (*bloxone.b1anycast method*), [23](#page-26-0) update() (*bloxone.b1authn method*), [25](#page-28-0) update() (*bloxone.b1bootstrap method*), [26](#page-29-0)

update() (*bloxone.b1cdc method*), [28](#page-31-0) update() (*bloxone.b1ddi method*), [31](#page-34-0) update() (*bloxone.b1diagnostics method*), [34](#page-37-0) update() (*bloxone.b1oph method*), [38](#page-41-0) update() (*bloxone.b1sw method*), [40](#page-43-0) update() (*bloxone.b1tdc method*), [44](#page-47-0) update() (*bloxone.b1tddfp method*), [46](#page-49-0) update() (*bloxone.b1tdep method*), [45](#page-48-0) update() (*bloxone.b1ztp method*), [48](#page-51-0) update() (*bloxone.bloxone.b1 method*), [70](#page-73-0)

## V

validate\_fqdn() (*in module bloxone.utils*), [67](#page-70-0) validate\_ip() (*bloxone.dhcp\_decode method*), [56](#page-59-0) validate\_ip() (*bloxone.dhcp\_encode method*), [51](#page-54-0) validate\_ip() (*in module bloxone.utils*), [67](#page-70-0) validate\_url() (*in module bloxone.utils*), [68](#page-71-0) vendor\_description() (*bloxone.DHCP\_OPTION\_DEFS method*), [61](#page-64-0) vendor\_keys() (*bloxone.DHCP\_OPTION\_DEFS method*), [61](#page-64-0) vendor\_prefix() (*bloxone.DHCP\_OPTION\_DEFS method*), [61](#page-64-0) vendors() (*bloxone.DHCP\_OPTION\_DEFS method*), [61](#page-64-0) verify\_api\_key() (*in module bloxone.bloxone*), [71](#page-74-0) version() (*bloxone.DHCP\_OPTION\_DEFS method*), [61](#page-64-0)